# **Team Georgia Marketplace™**

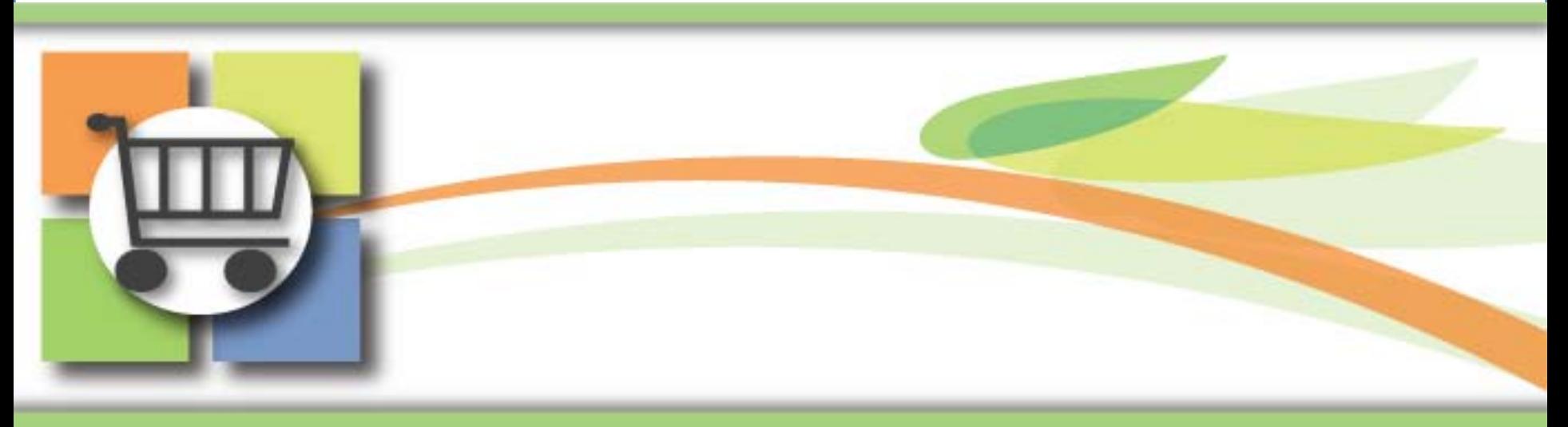

#### **Super User Update eProcurement , Pcard, and Catalog**

August 11, 2010

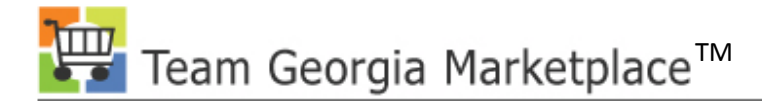

# **Agenda**

- Overview of Super User Role and Responsibilities
- Common Issues in Team Georgia Marketplace
- Updates and Problem Solving
	- eProcurement
	- Virtual Catalog
	- Requisition to Purchase Order
	- Pcard

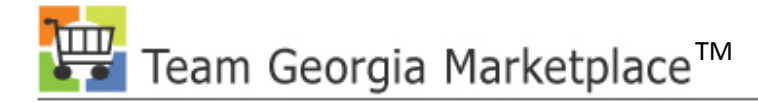

#### **Overview**

- **One Year +**
	- Team Georgia Marketplace™ is celebrating the completion of one year of post pilot deployment waves which includes 12 agencies, approximately 3200 users, and nearly \$1.4 billion captured in addressable state spend. Great job everyone!

#### • **Super User Program**

- Super Users were trained before other users, along with agency trainers, to learn module details and to have the time to prepare for Go Live as the first line of support. Their support has been referred to as Level 0.
- DOAS would like to enhance the super user program to maximize its benefits to the agencies. Our goal is to assist your agency create and sustain a vibrant super user/Level 0 program that meets the needs of your users.

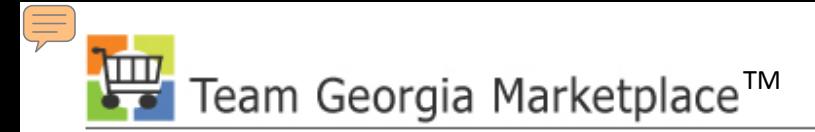

## **Benefits from Super User Program**

#### Agency Super Users

- Provide rapid access for agency users to Super User expertise
- Assist users to avoid problems before they occur
- Monitor and communicate issues and solutions to all users
- Train new users on agency business processes

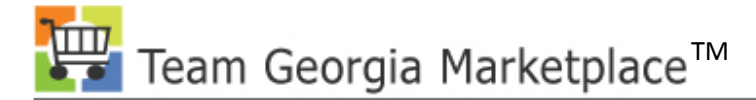

#### **Roles and Responsibilities**

- Provide support to agency users in his or her field of expertise.
- Answer agency user questions and solve problems when possible.
- Be the conduit between the agency and the Help Desk.
- Share solutions with agency users.

#### **Attributes of Super Users**

- Knowledge of Agency Business Processes
- Strong experience in the business processes they are going to support
- Ability to use Team Georgia Marketplace<sup>TM</sup>
- Ability to help users with processes and problem solutions
- Interest in helping others to succeed
- Time available to coach other users

# **Support for Super Users**

- Ad hoc classes in all modules
- Updates and webinars specific to Super Users
- Emails with communication on important information for their modules
- Monthly report on agency issues
- Please send other suggestions to Licia Duryea: [lduryea@sao.ga.gov](mailto:lduryea@sao.ga.gov)

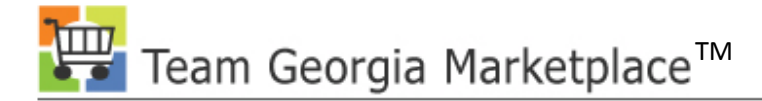

# **User Group Meetings**

- Our User Group meets
	- the third Tuesday of the month
	- $-2:00 4:00 \text{ PM}$
	- Room 1816A
- If you would like an invitation to the User Group, please contact Licia Duryea: [lduryea@sao.ga.gov](mailto:lduryea@sao.ga.gov)

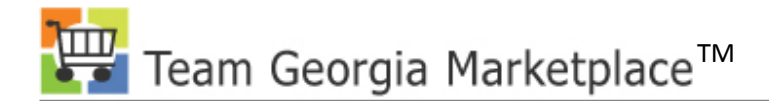

#### Your Presenter

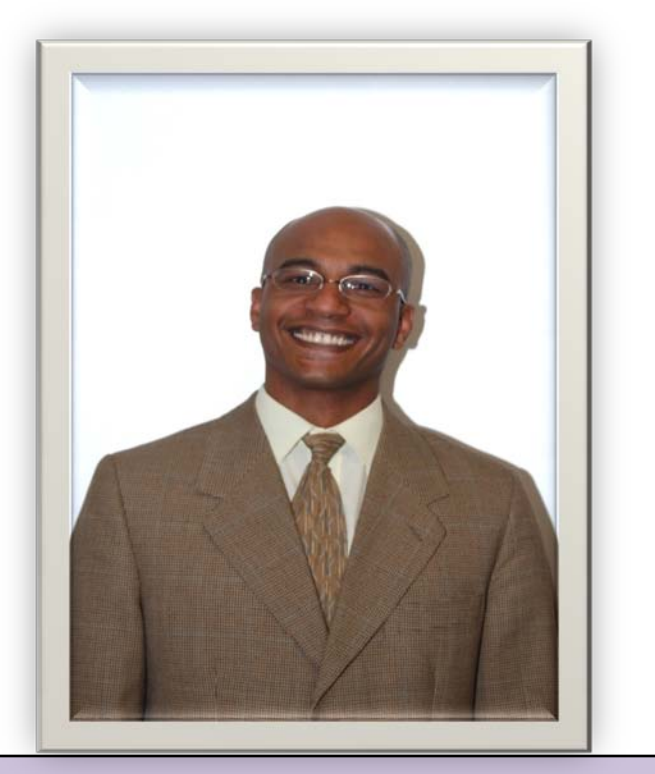

# **Mo Moghazy Marketplace**

#### **Title: ePRO and PCard Business Analyst**

# **SPD Team Georgia**

## **Requisition Naming Convention**

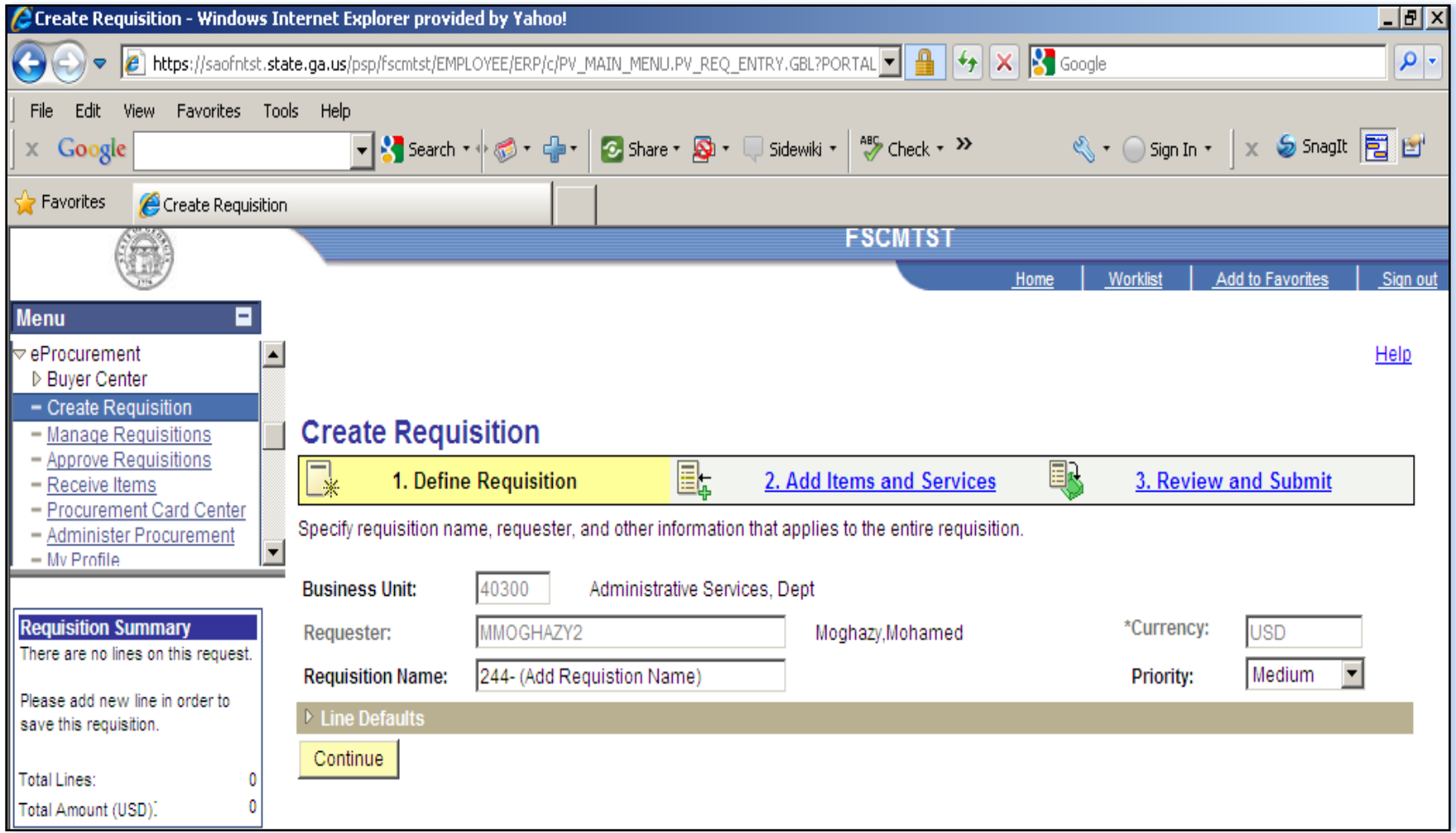

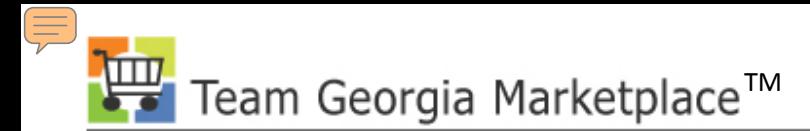

#### **Requisition Workflow**

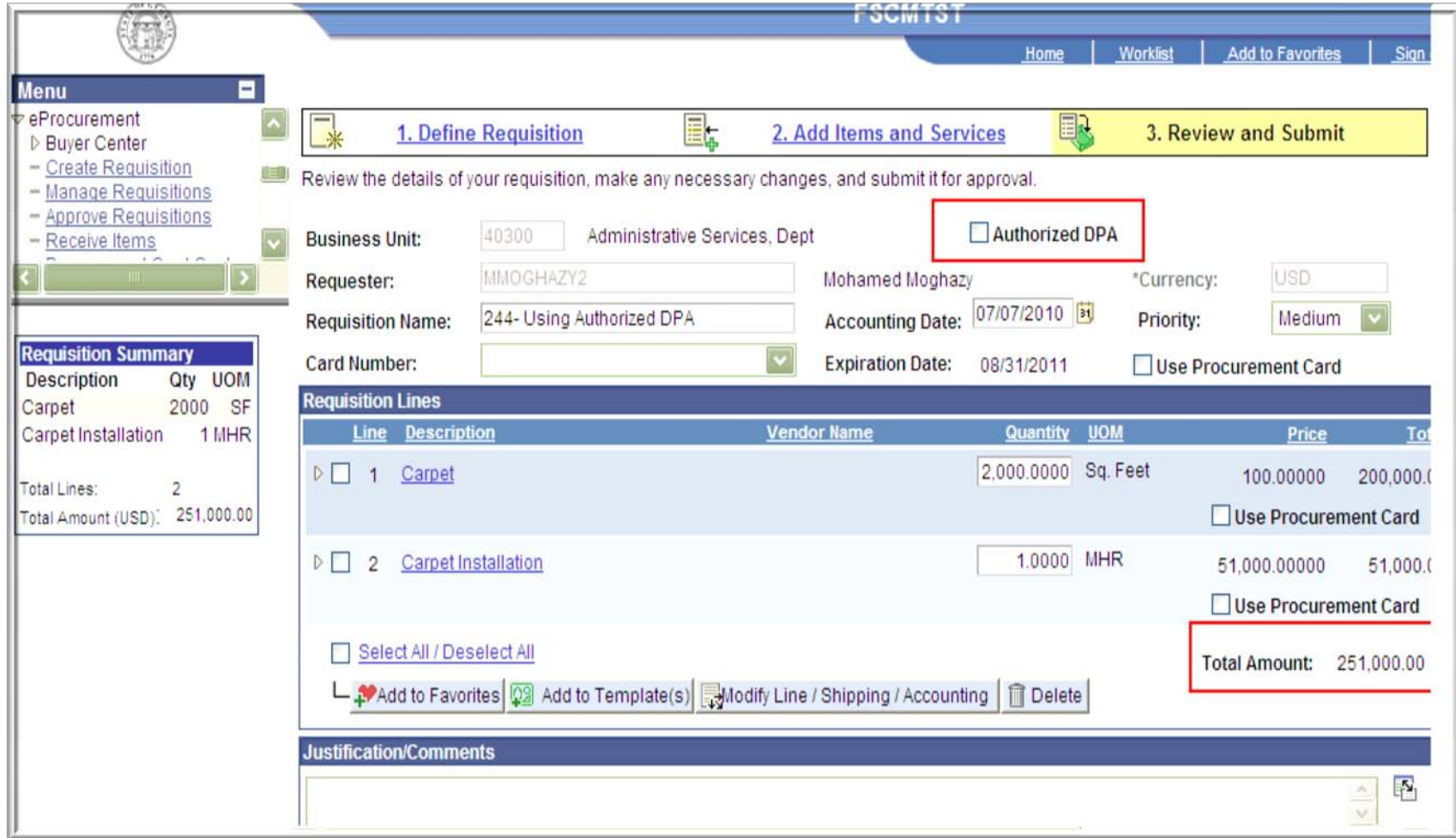

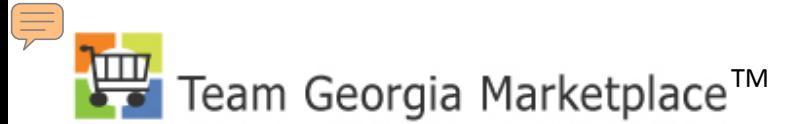

#### **Using PCard on Requisition**

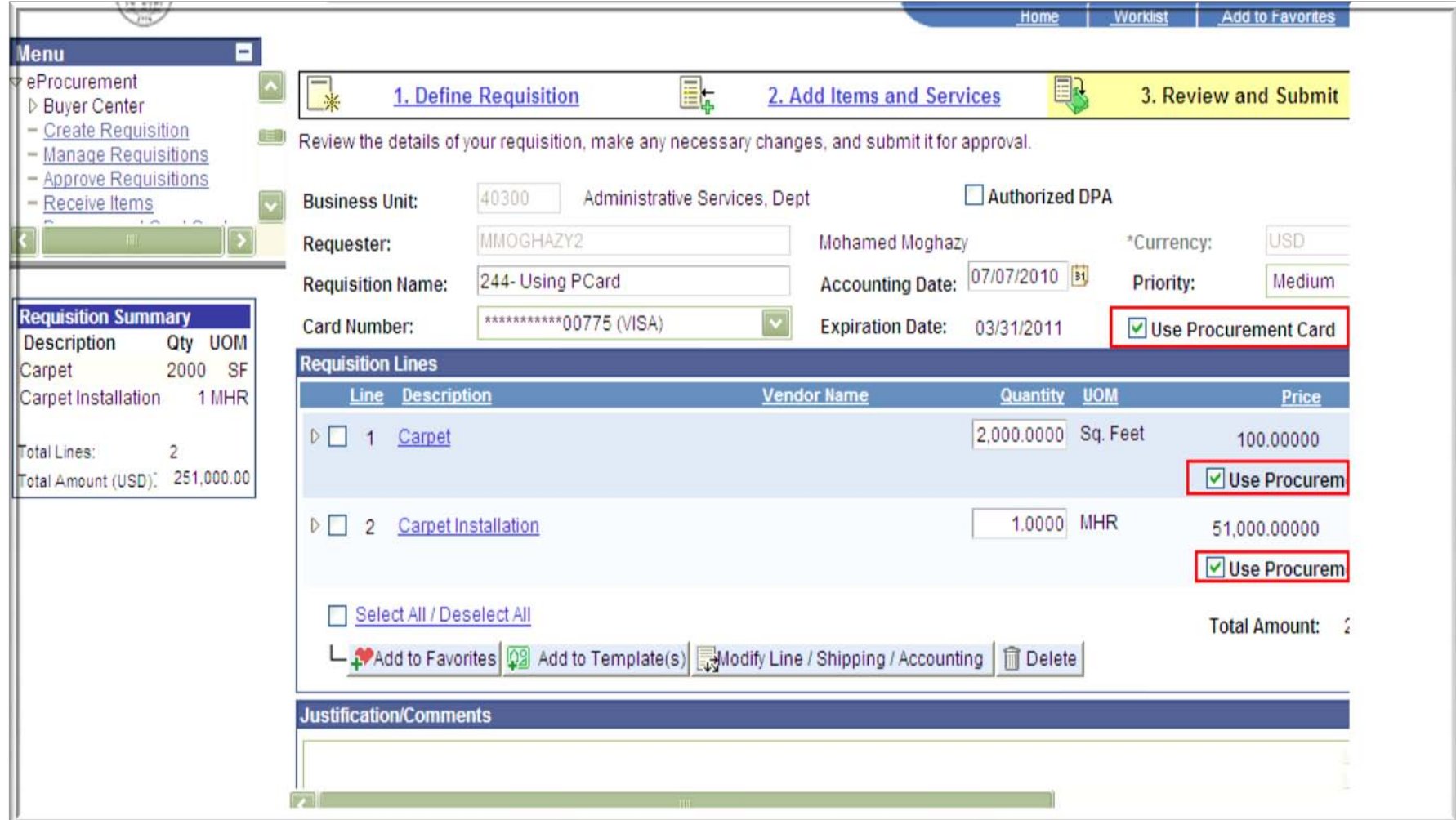

E 艸 Team Georgia Marketplace™

#### **Vendor Location**

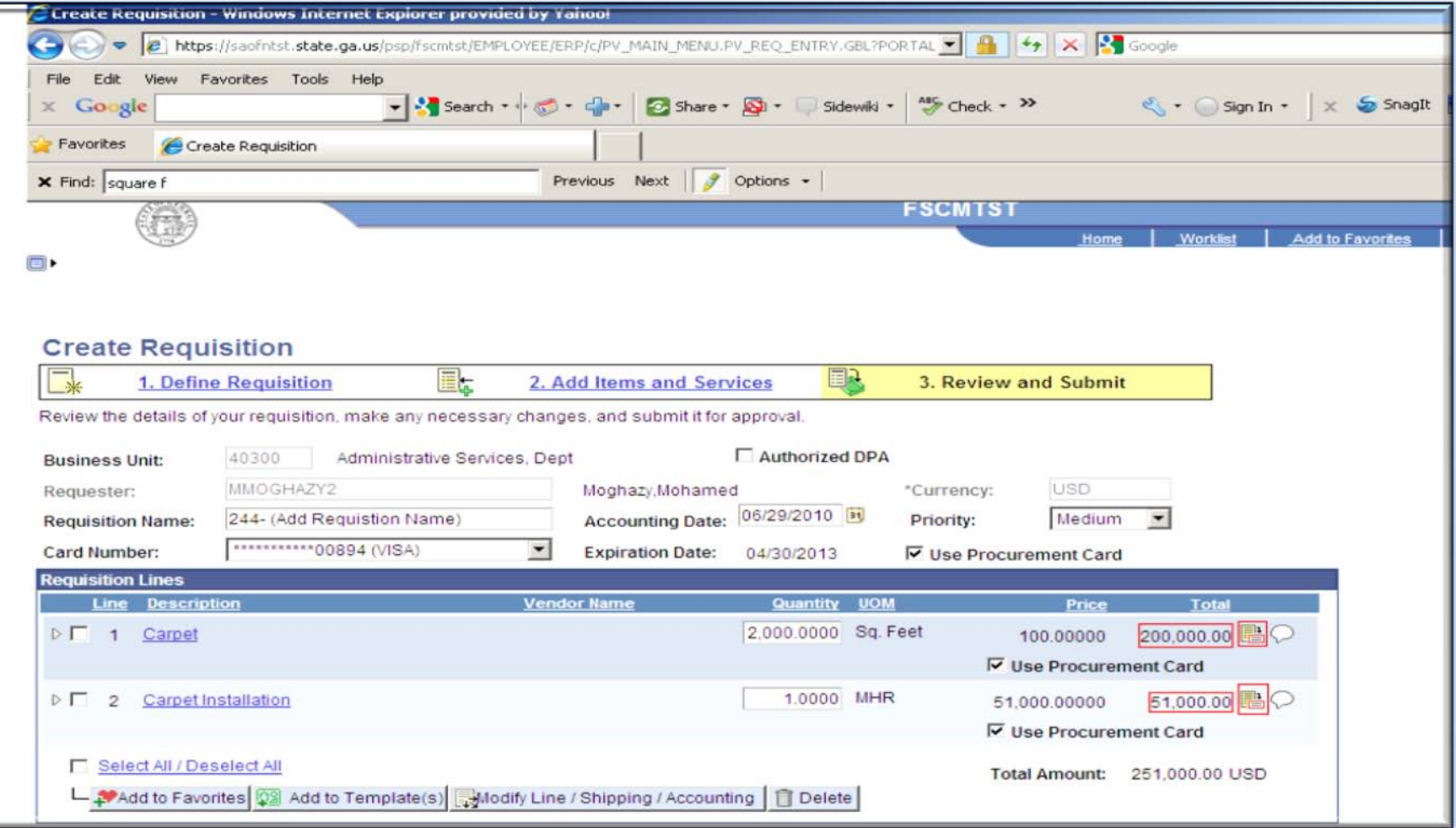

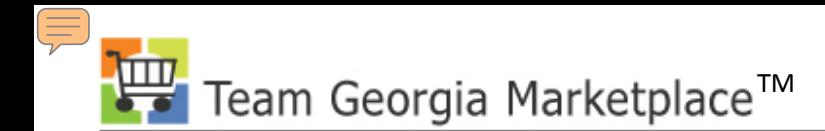

#### **Vendor Location**

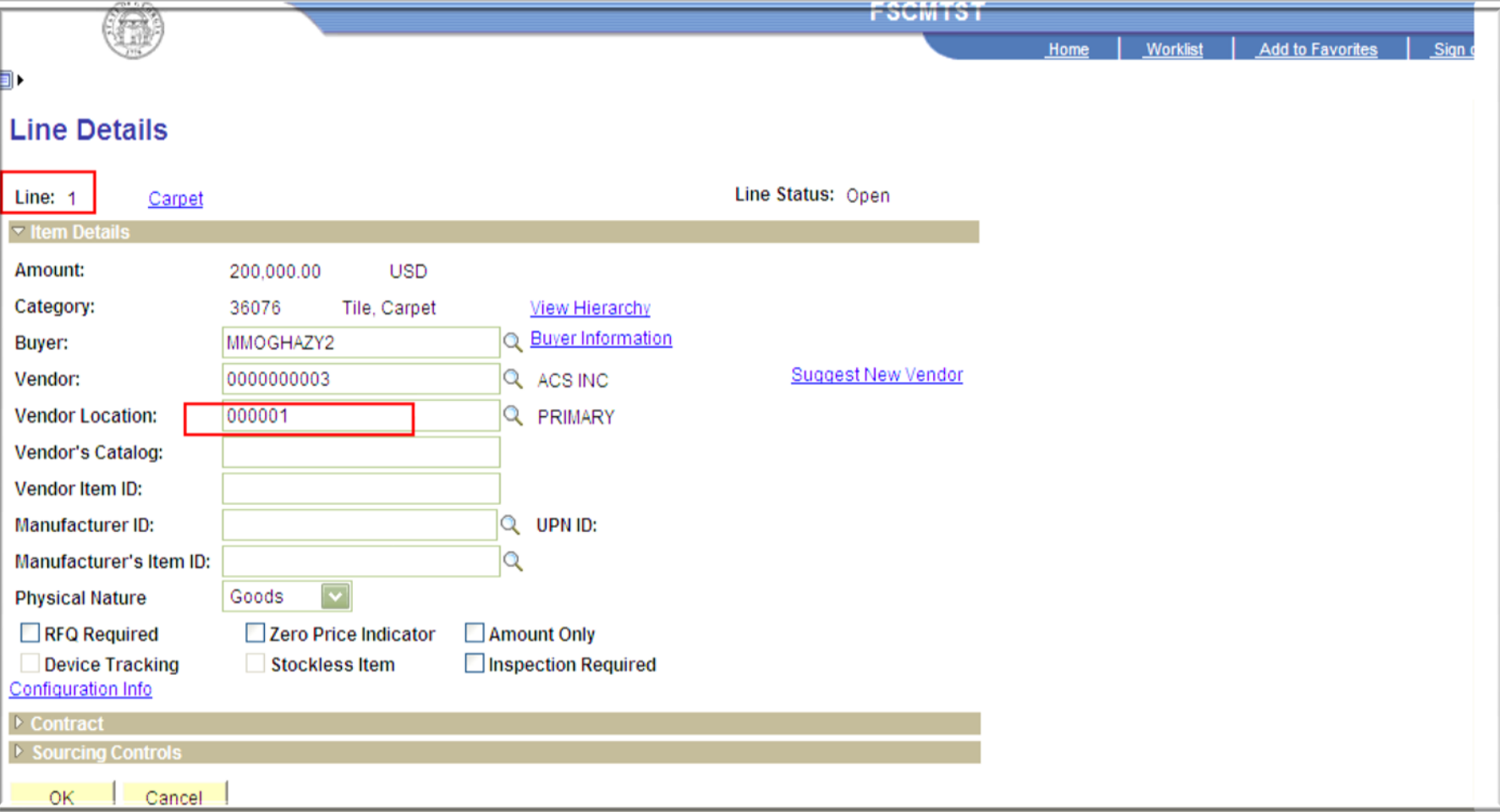

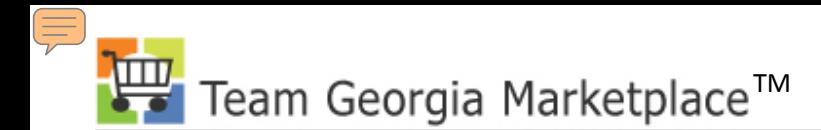

#### **Vendor Location**

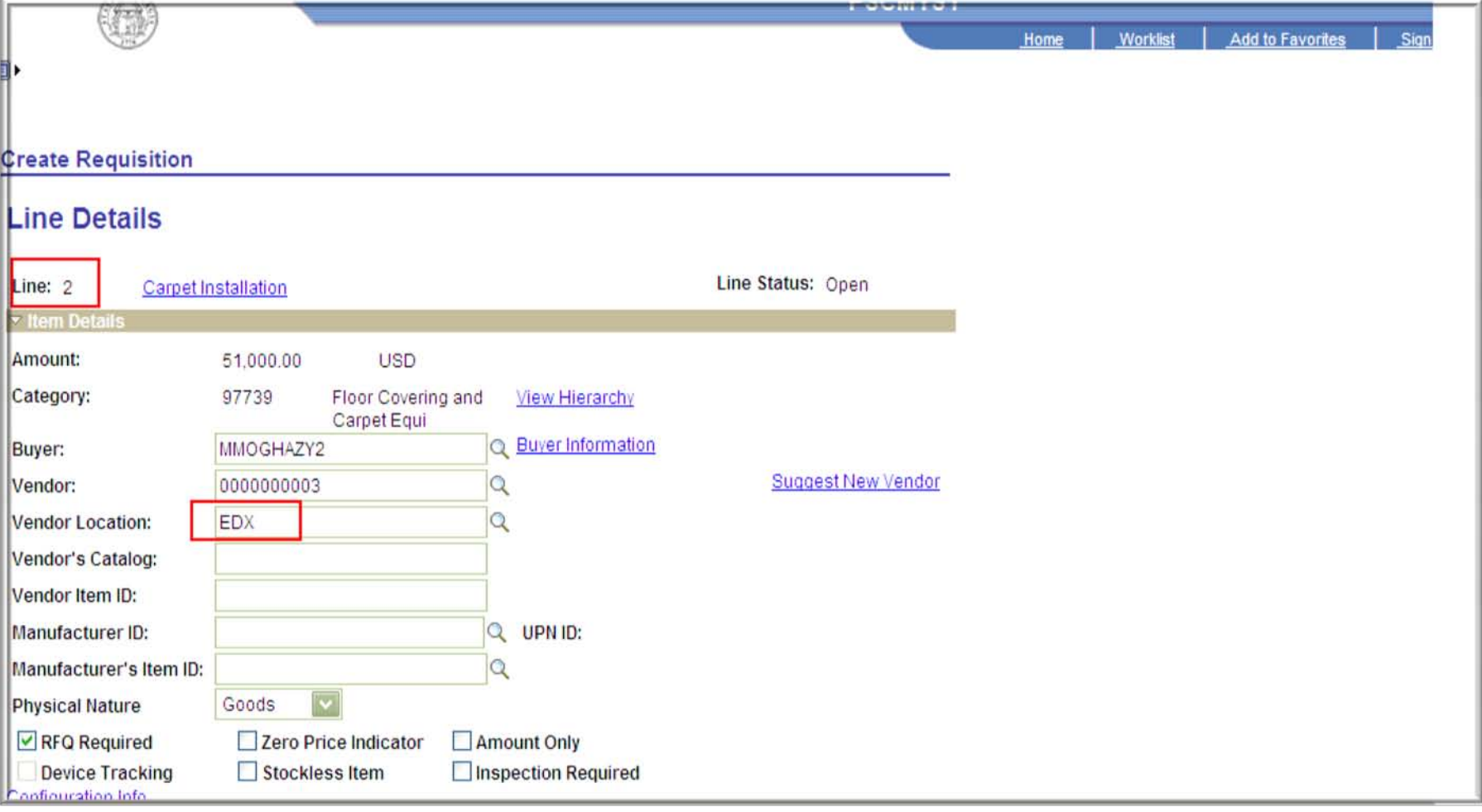

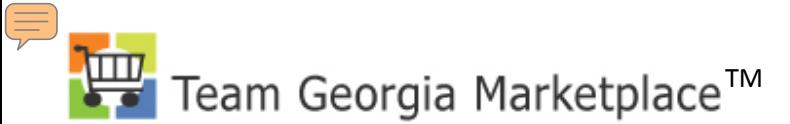

#### **Non-Catalog Items**

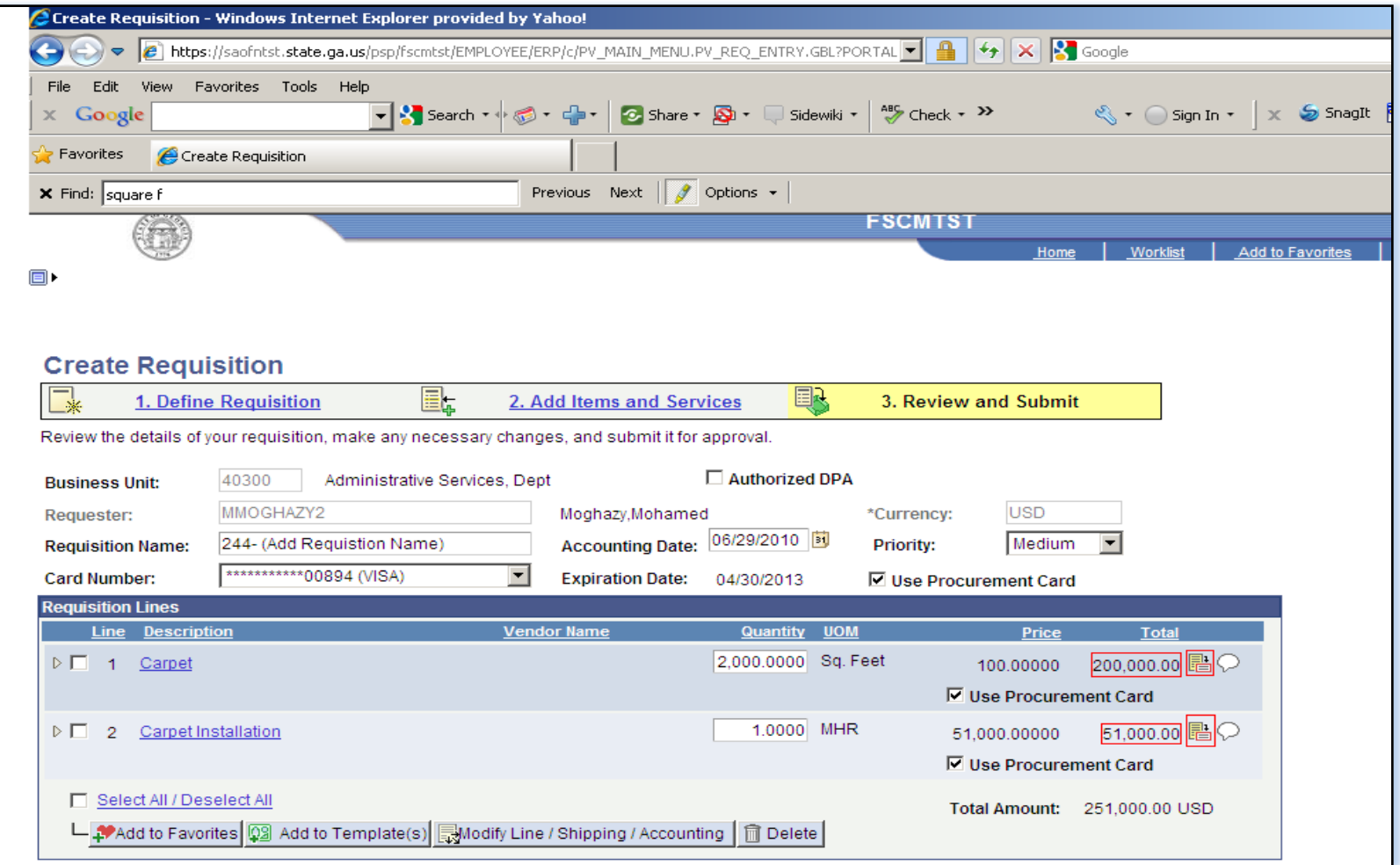

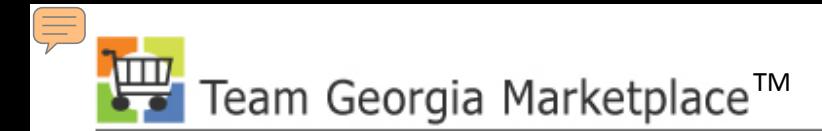

#### **Non-Catalog Items**

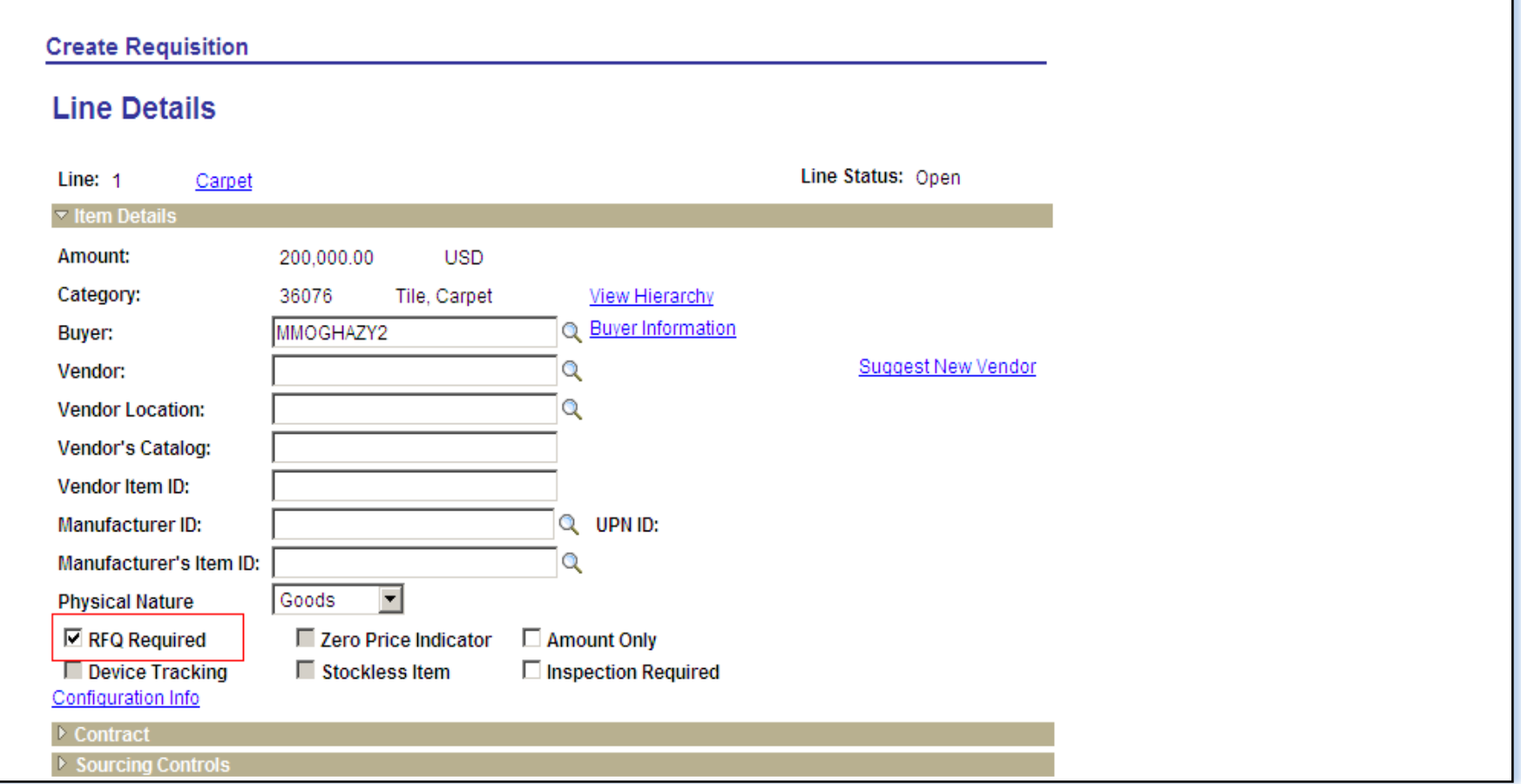

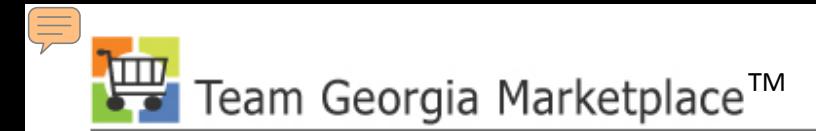

#### **Ad hoc Approver**

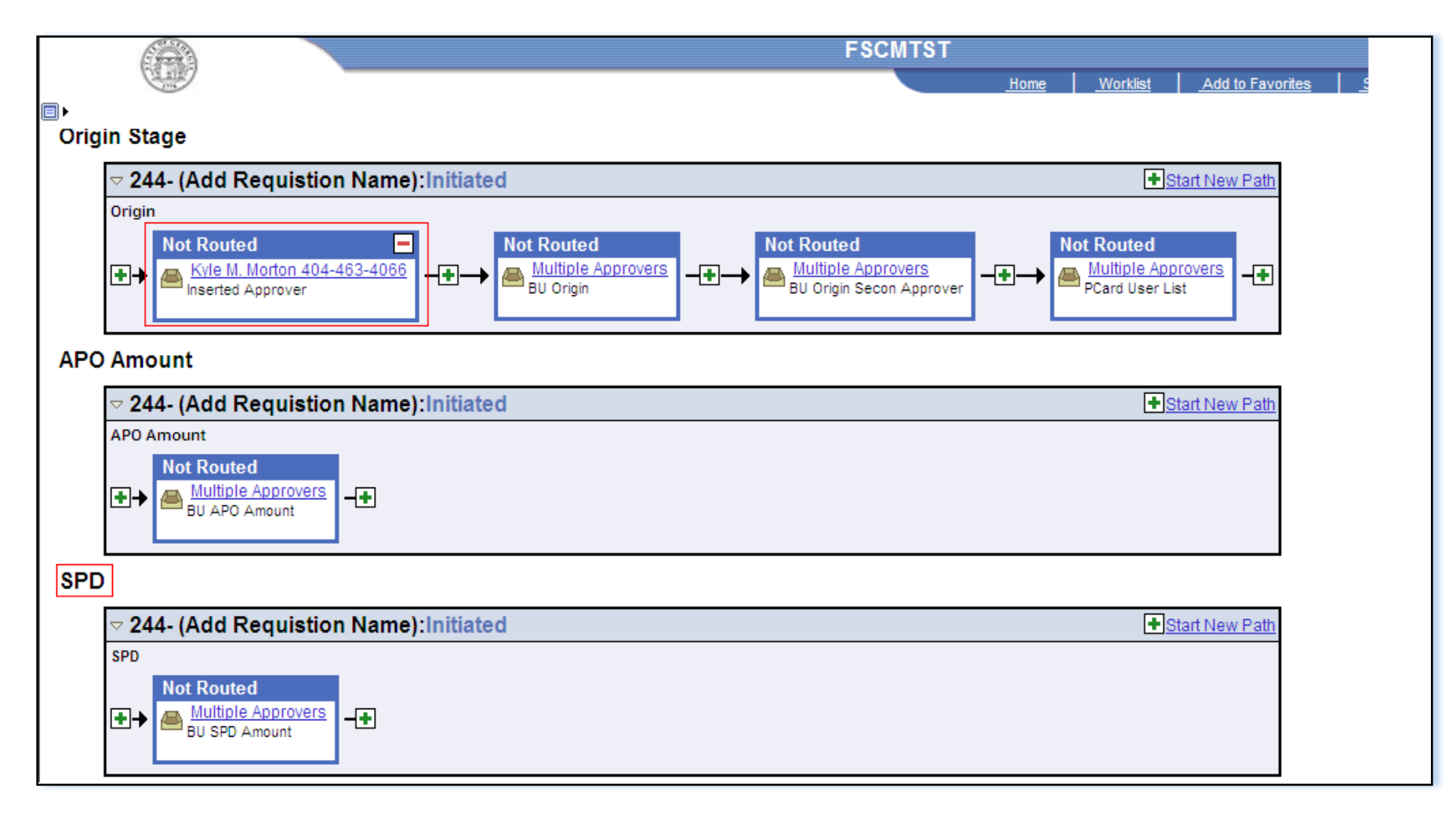

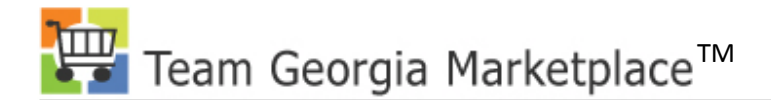

#### Your Presenter

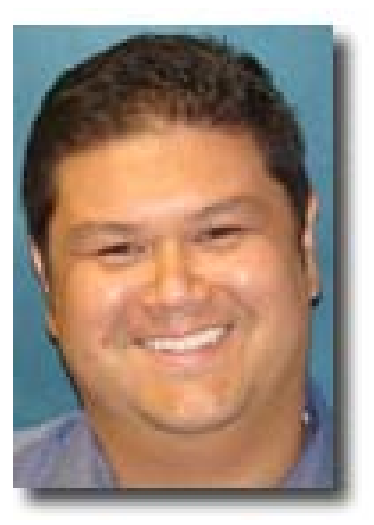

#### **Title: Technical Application Specialist**

# **SPD Team Georgia**  –**George Hawxhurst Marketplace**

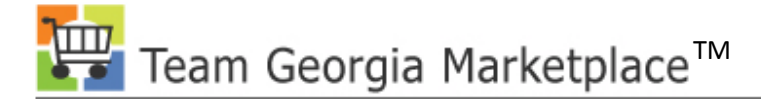

# **Virtual Catalog Overview**

- Team Georgia Marketplace<sup>™</sup> Integration
- Catalog Types
- Virtual Enhancements
- Resolving Virtual Catalog Issues

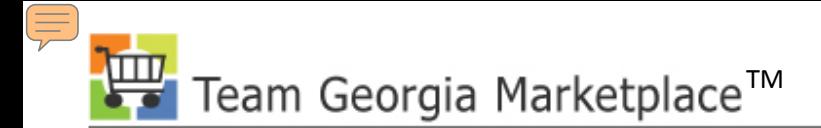

# **Team Georgia Marketplace™ Integration**

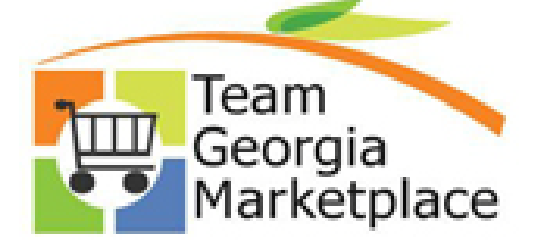

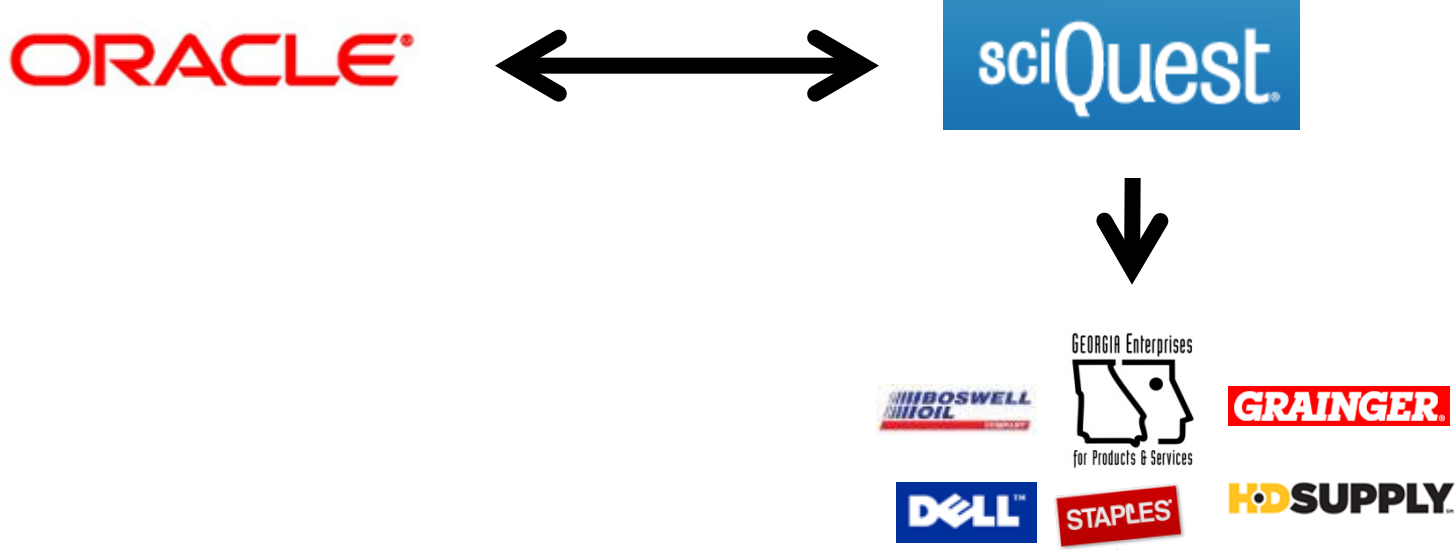

that was easy:

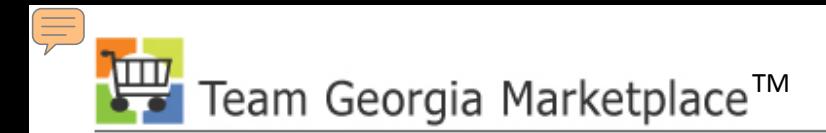

# **Catalog Types**

• Hosted, Forms, Instructional & Punchout

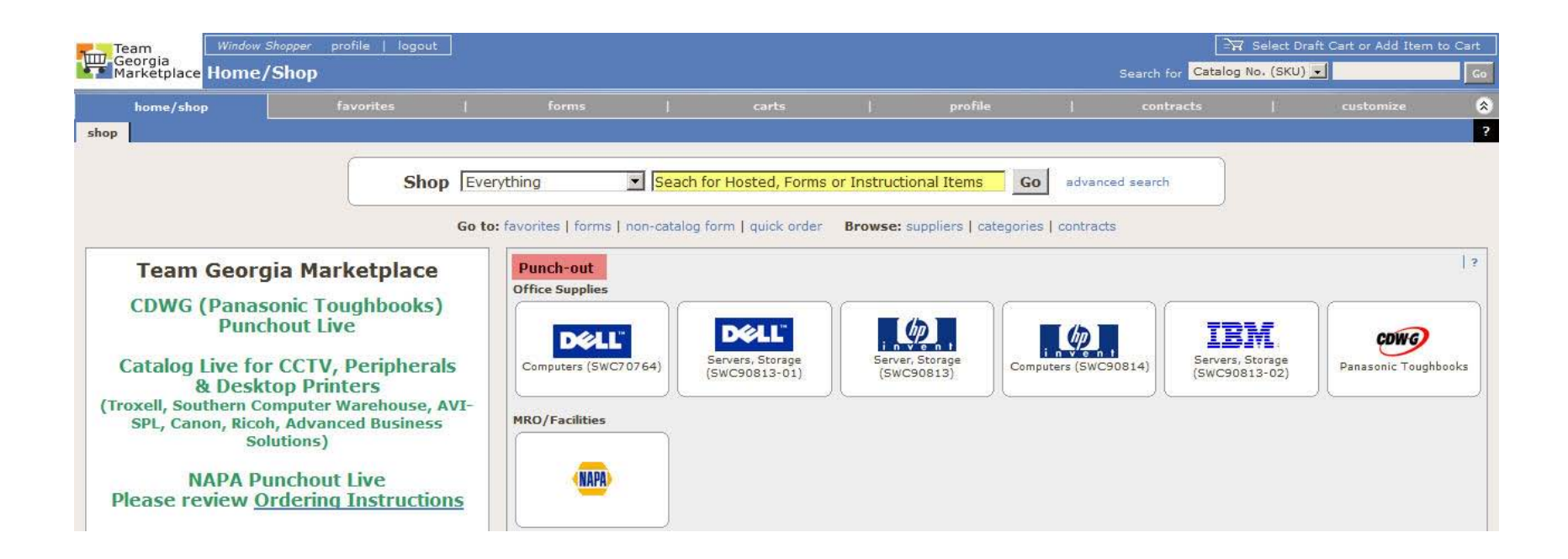

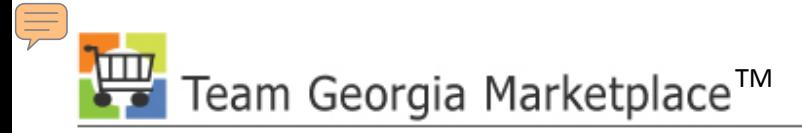

# **Virtual Catalog Enhancements**

- Product Search Engine Improvements
	- 1. Part Number Searches (also known as SKU or Catalog number):
		- o Exact match has been enhanced to better prioritize search results.
		- o Simple Search now returns similar results to searches performed in the Part Number (SKU) field in Advanced Search
		- o A *begins with* partial part number match returns closest matching results
		- o All part number string components must be present for the item to be returned

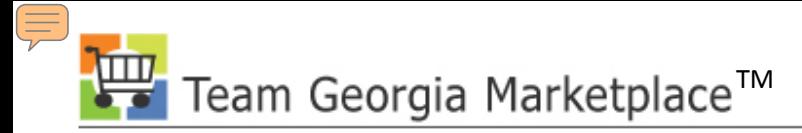

# **Virtual Catalog Enhancements**

- Product Search Engine Improvements
	- 2. Keyword Searches:
		- o Singular/plural entries return similar results
		- o Searches containing special characters, such as hyphens, spaces, etc., return similar results
		- o Differing UOM/Product Size syntax entries return similar results
		- o Misspelled search entries return more relevant results
	- 3. Relevancy of returned items:
		- o Irrelevant items in search results have been significantly reduced.
		- o The "**Include Similar Terms"** option is no longer required.

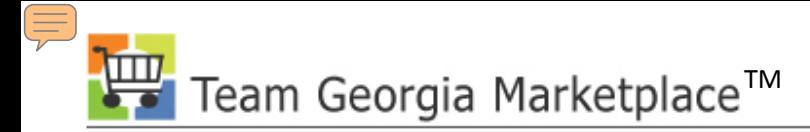

# **Virtual Catalog Enhancements**

- Additional Search Filter
	- o Shoppers can now also filter product search results by **Manufacture Name**
	- o Shoppers can now select multiple filter values within **Filter Results**  on the Product Search Results page
		- Product Search Results > Filter Results > filter icon
			- $\mathbb{T}$  = Allows the user to select multiple filter criteria
			- $\blacktriangleright$  = Allows the user to remove the selected filter criteria

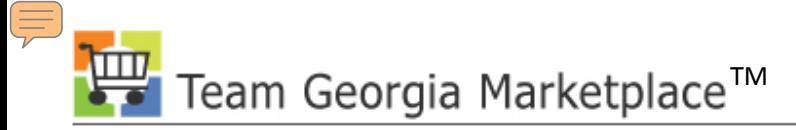

# **Resolving Virtual Catalog Errors**

- Price File Schedule
	- Schedule Overview
	- In-Flight Requisitions/Purchase Orders
- PO Distribution Issues
	- Non-Catalog Item Orders
	- Address Issues
	- Escalation Process

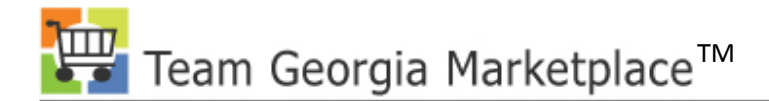

#### Your Presenter

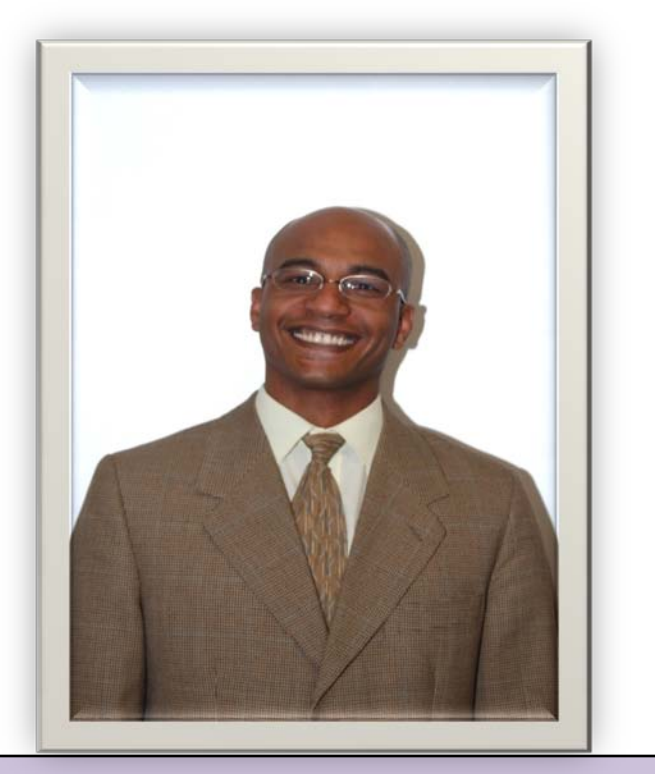

# **Mo Moghazy Marketplace**

#### **Title: ePRO and PCard Business Analyst**

# **SPD Team Georgia**

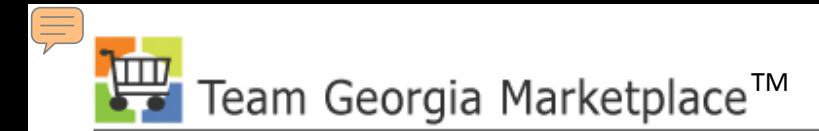

#### **PO EDX Dispatch**

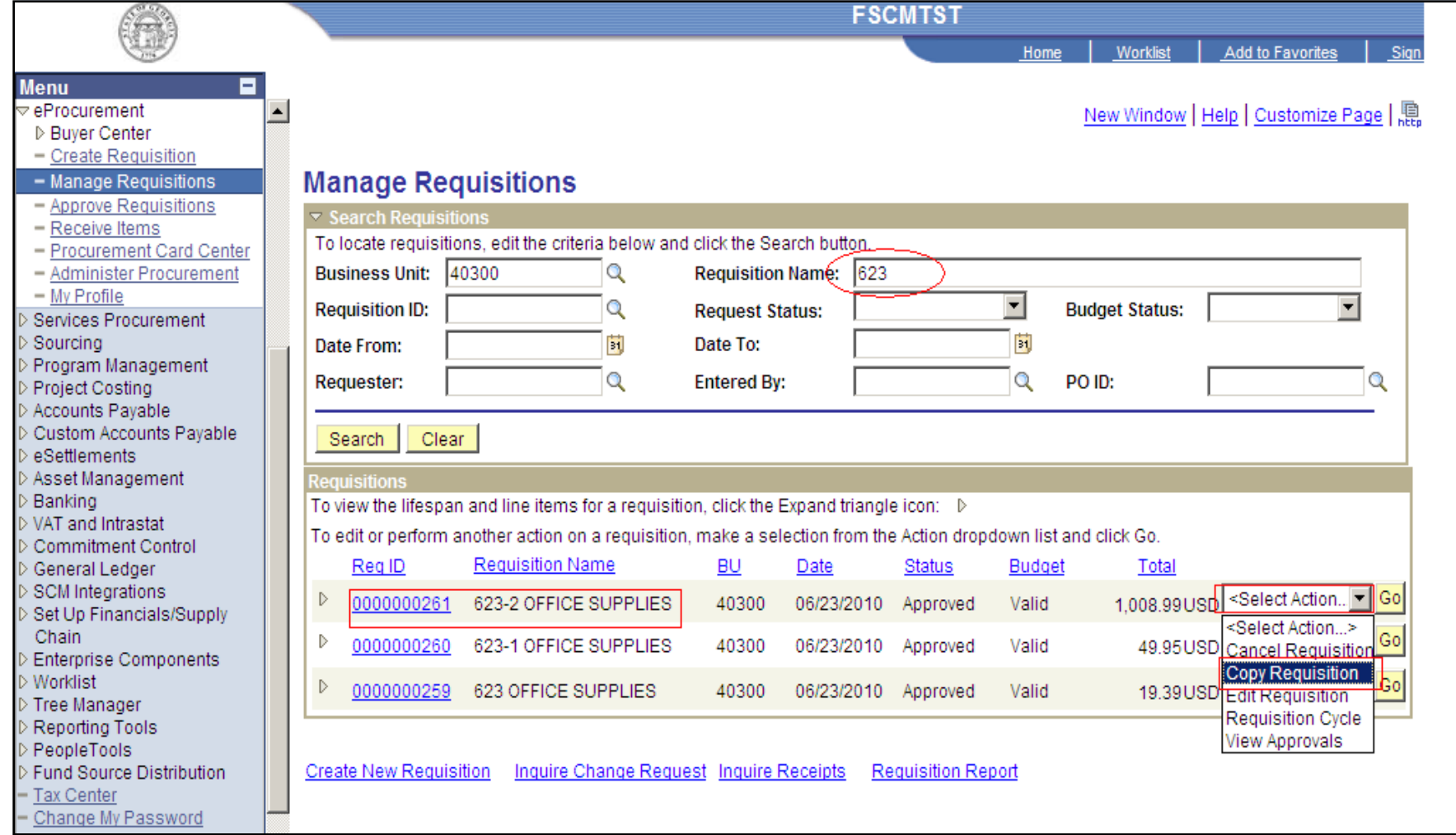

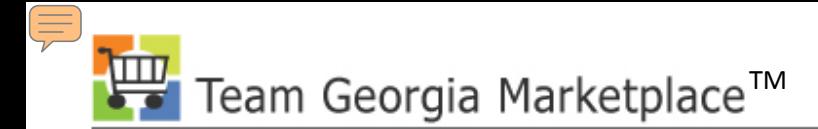

#### **PO EDX Dispatch**

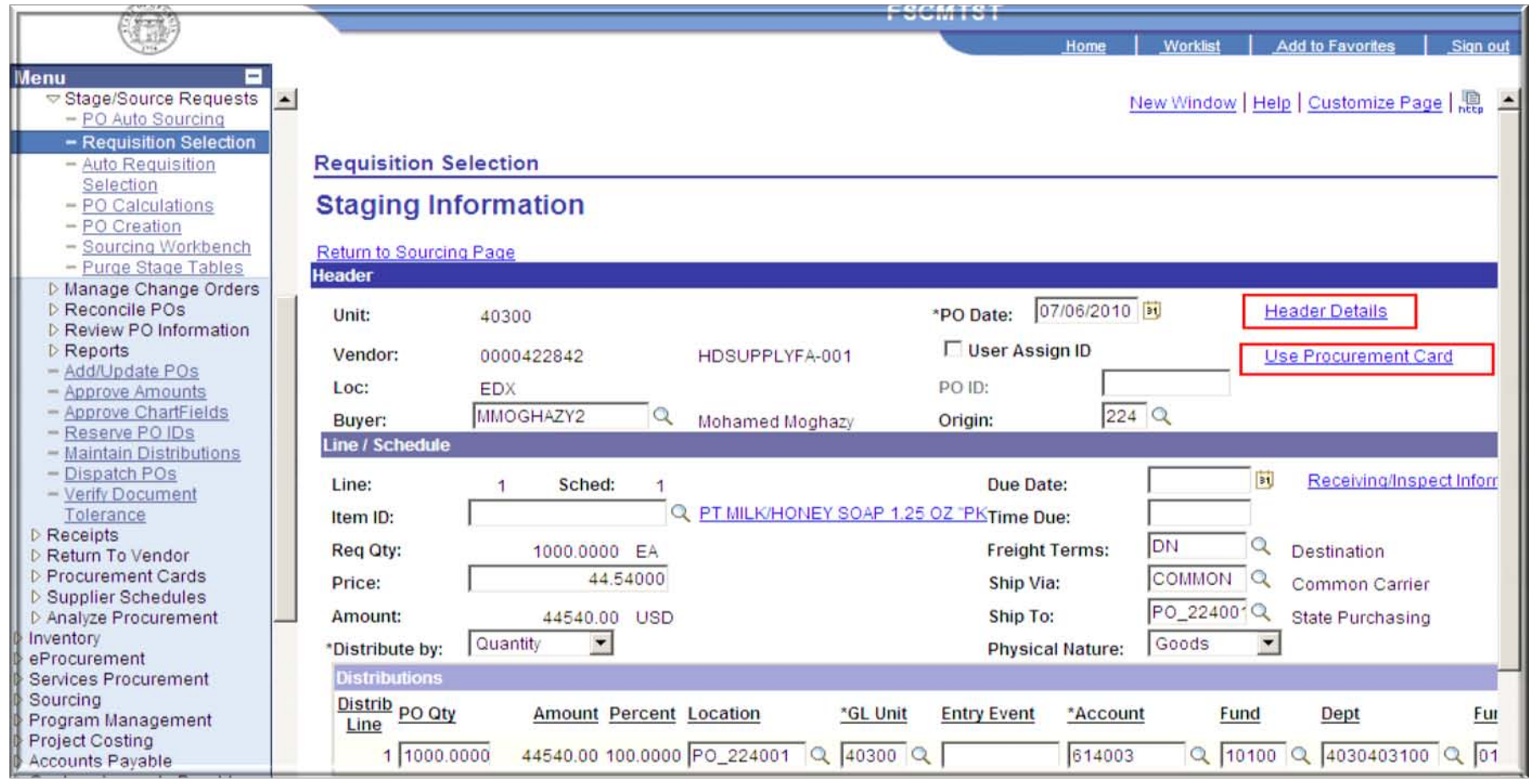

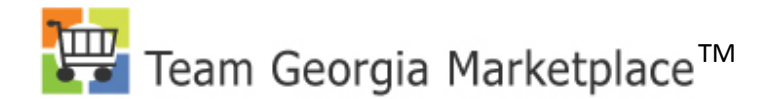

#### **PO EDX Dispatch**

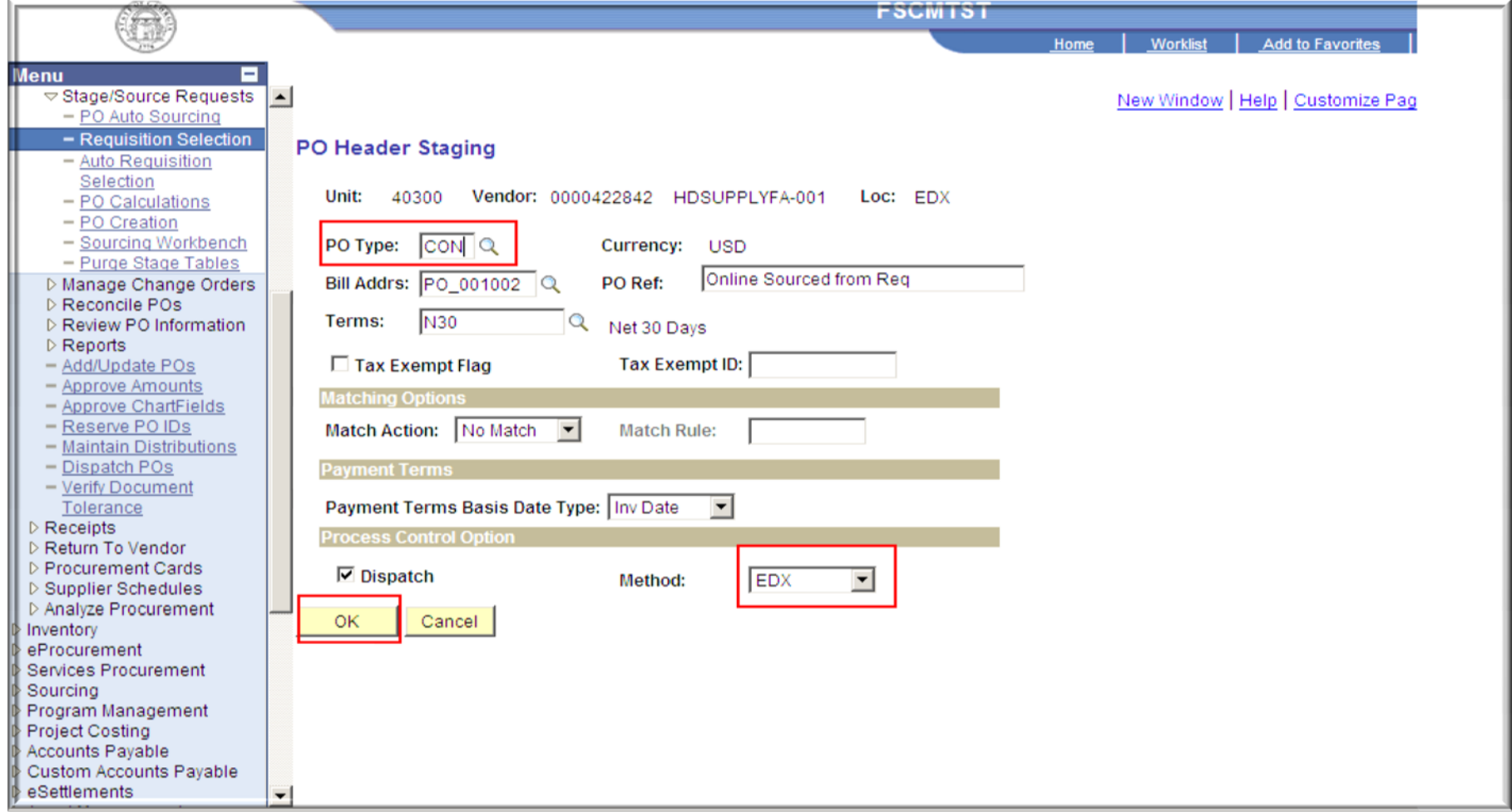

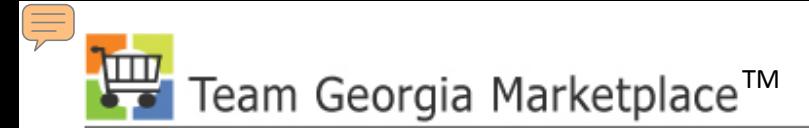

## **Dispatch Non-Catalogs Items**

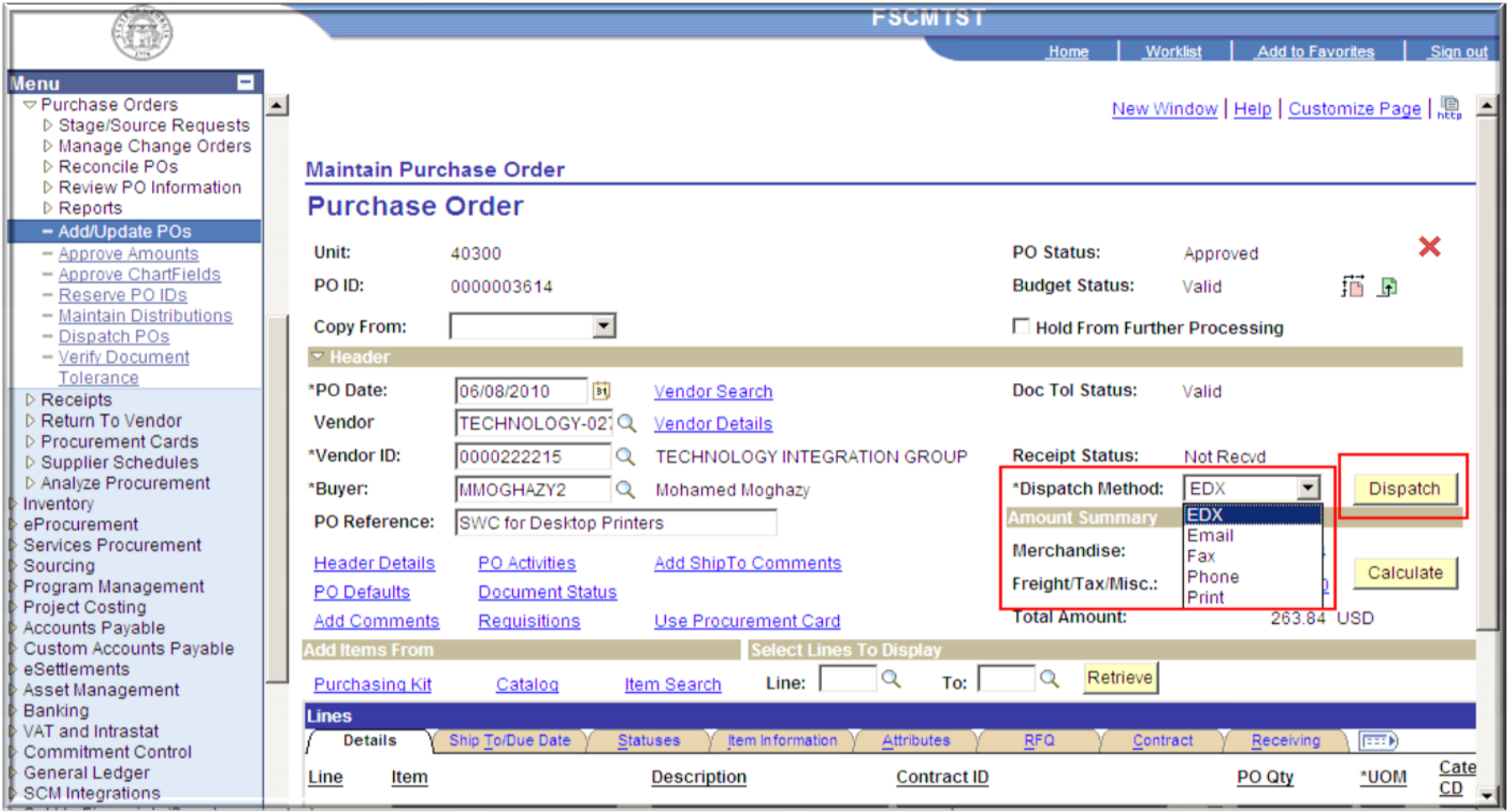

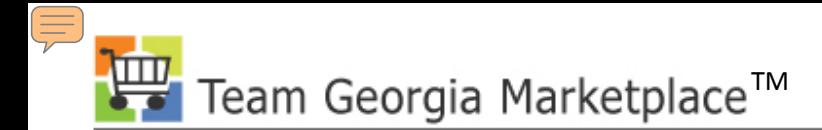

## **Using PCard On PO**

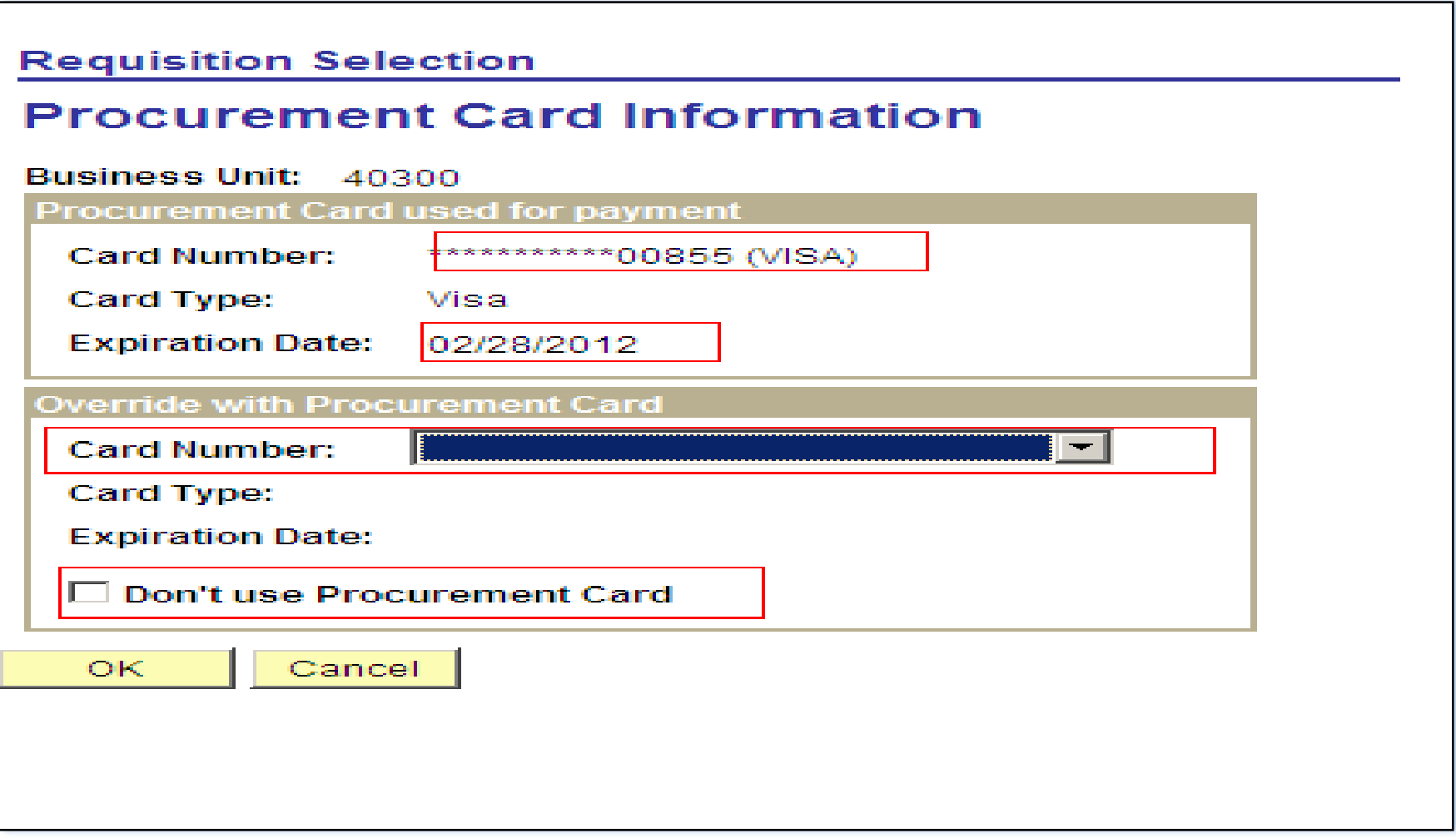

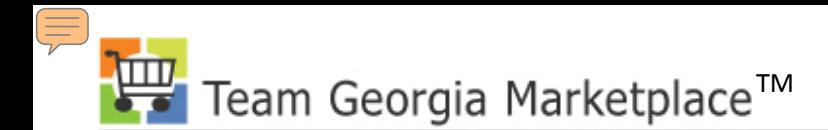

#### **PO DOC TOL Error**

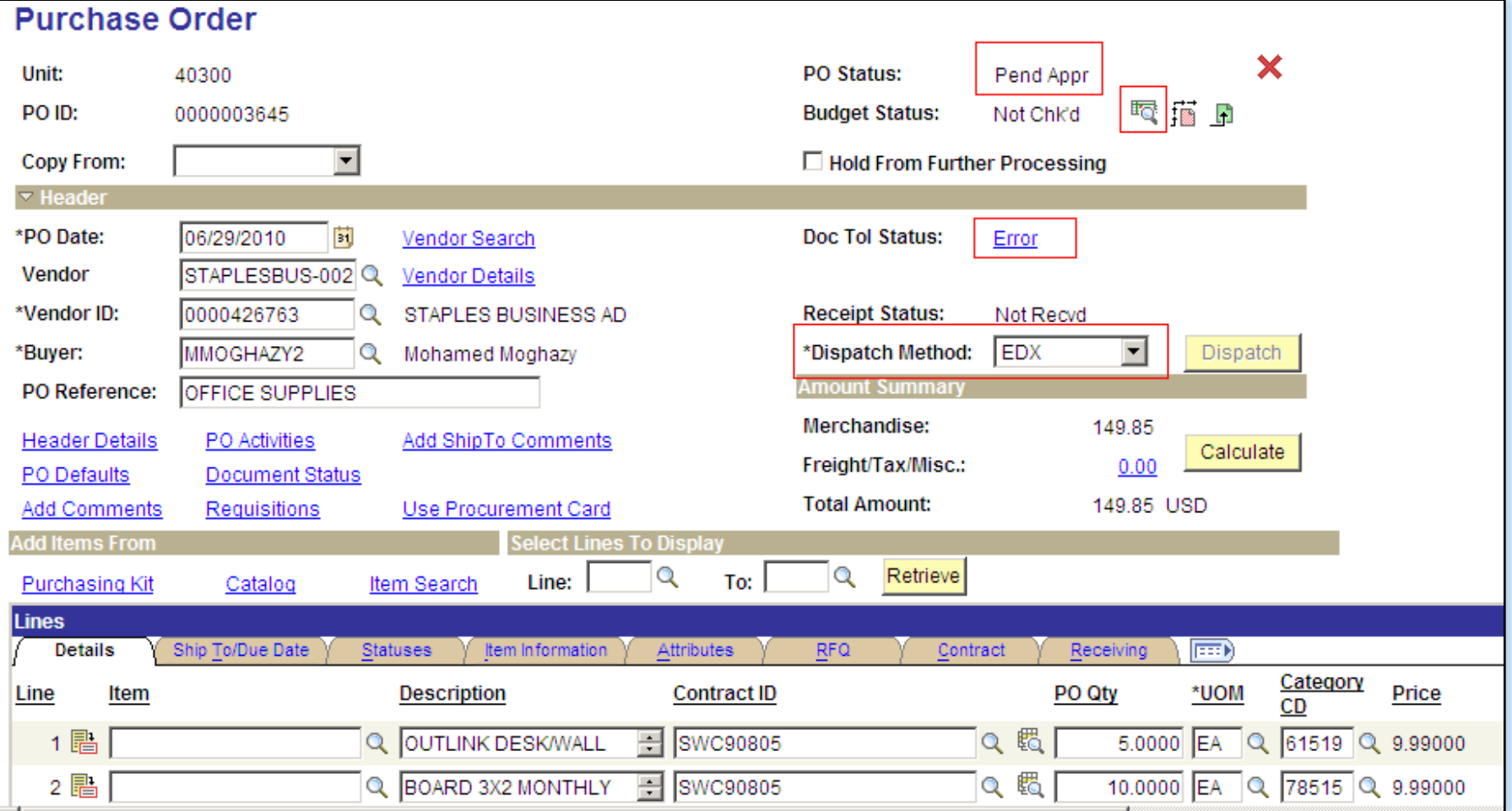

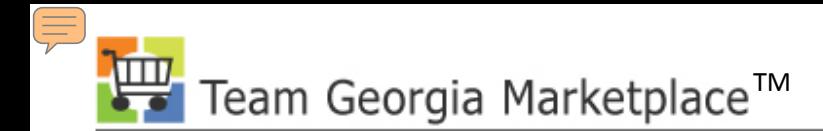

## **PO Change Order**

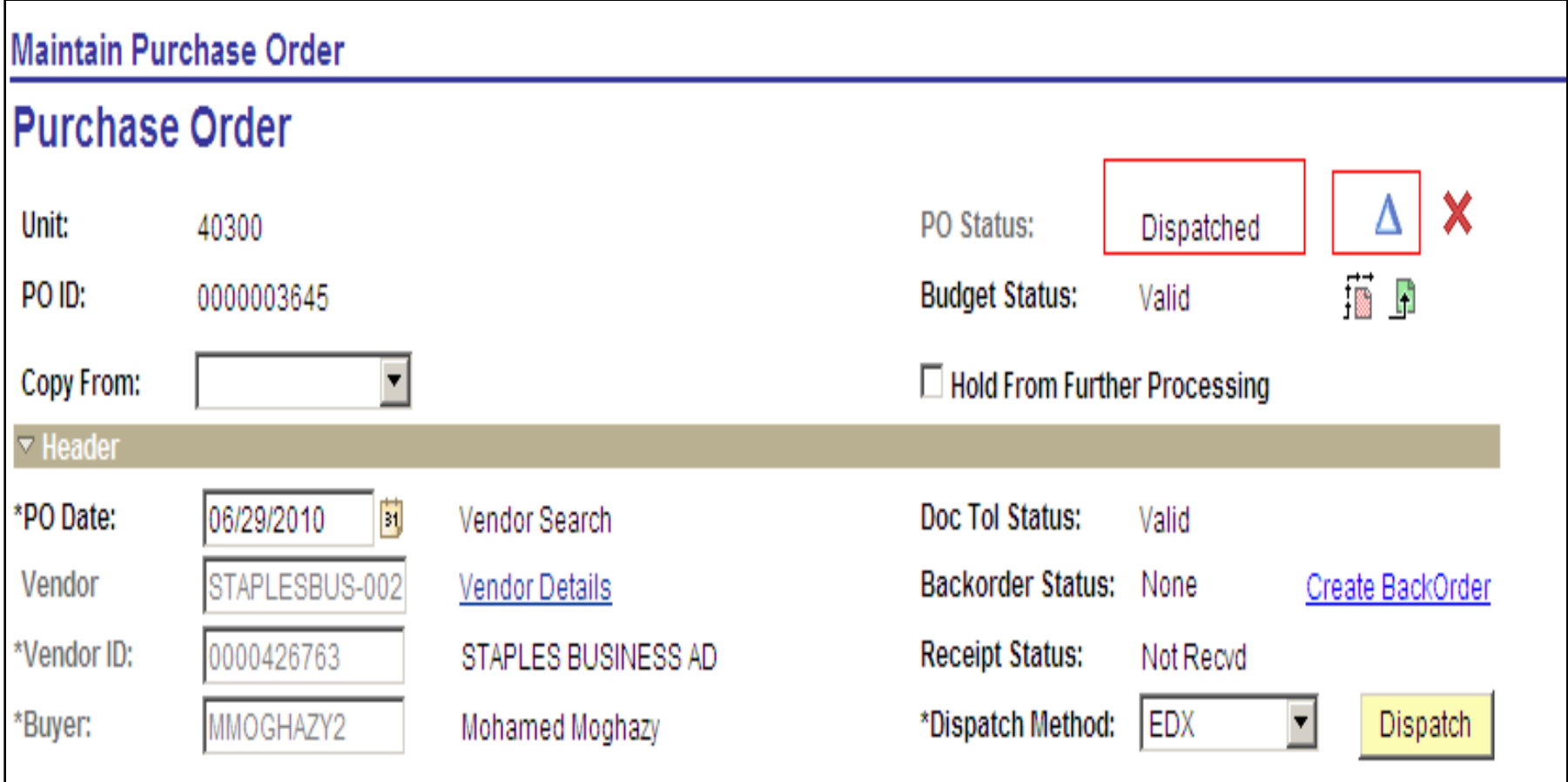

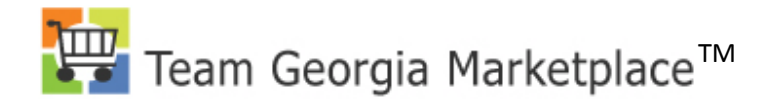

#### **PO Change Order**

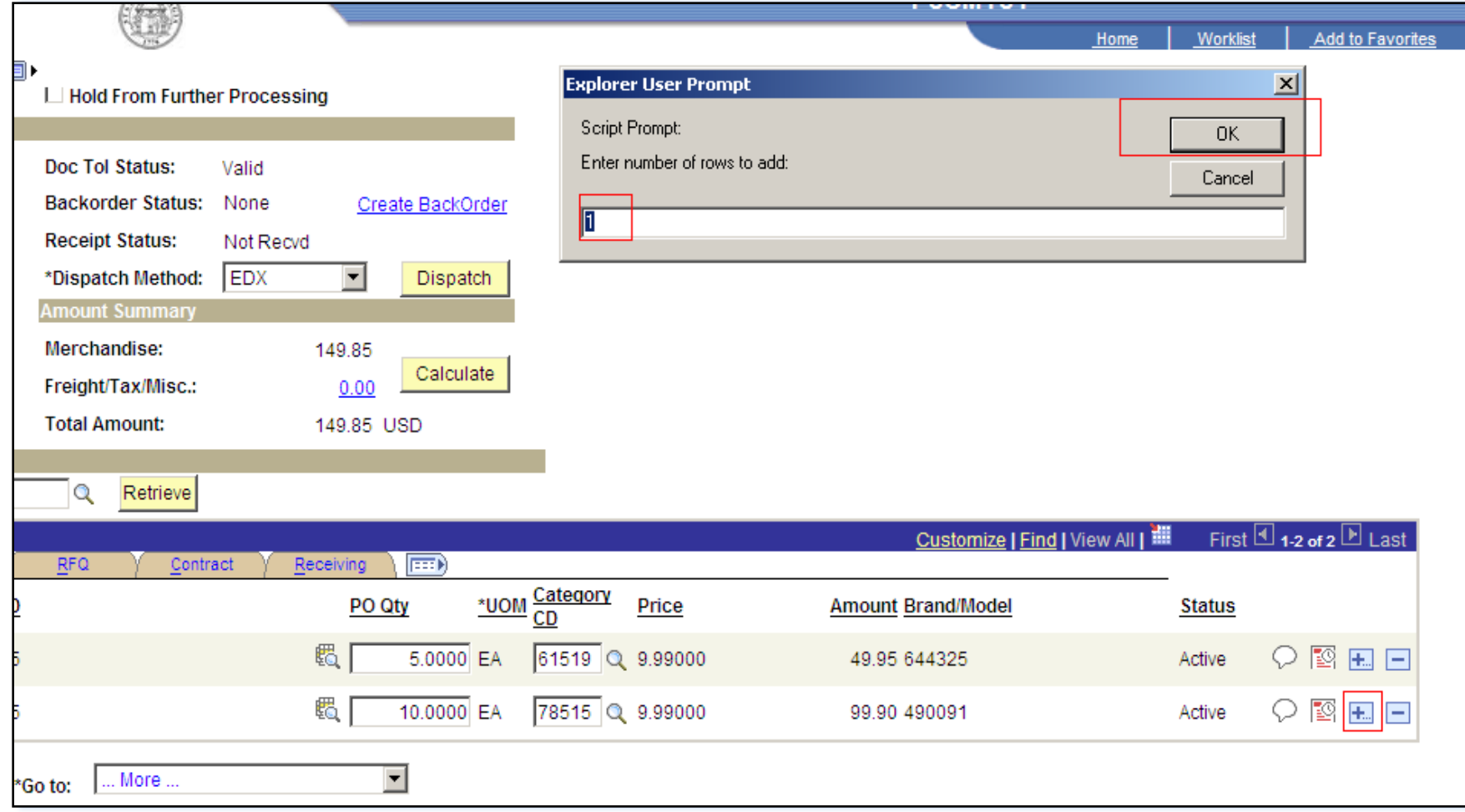

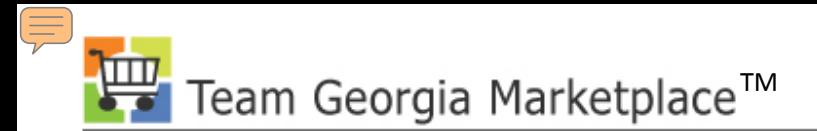

# **Printing PO**

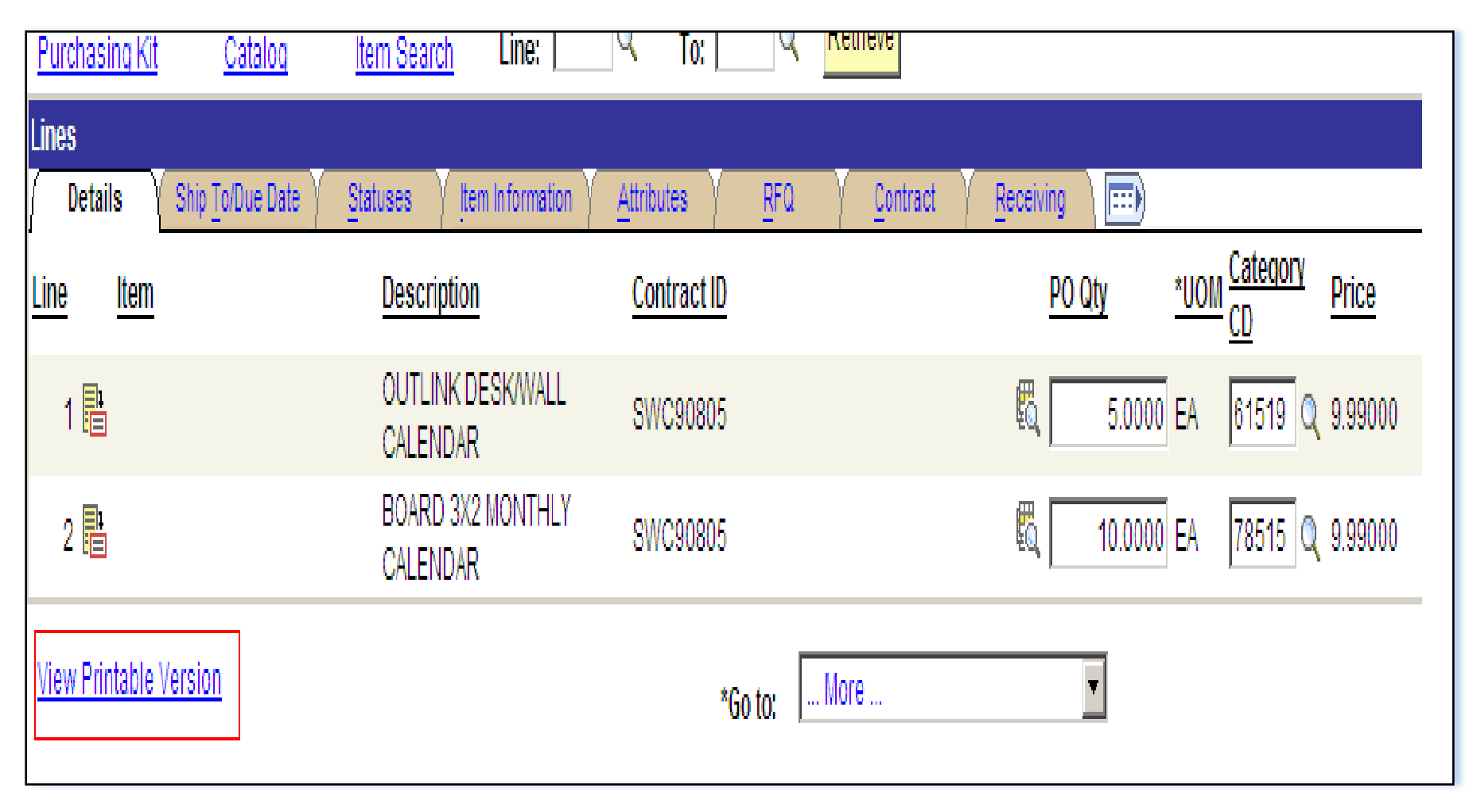

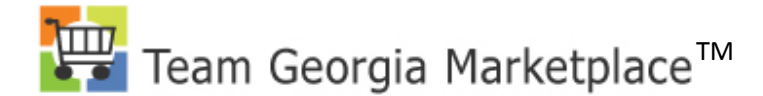

# **Printing PO**

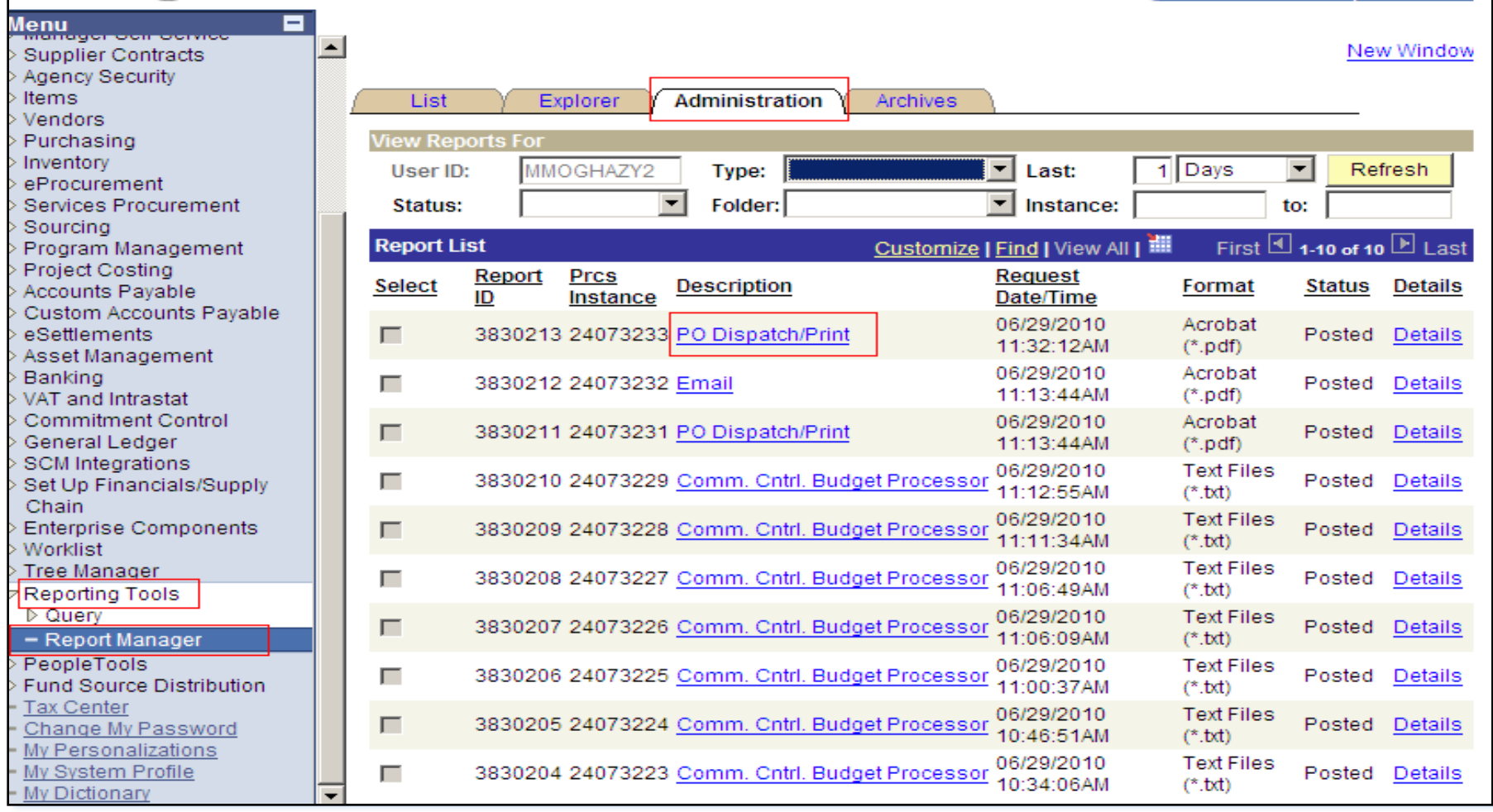

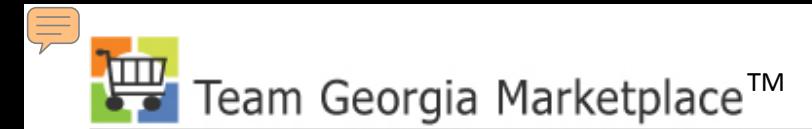

#### **Close/Cancel PO**

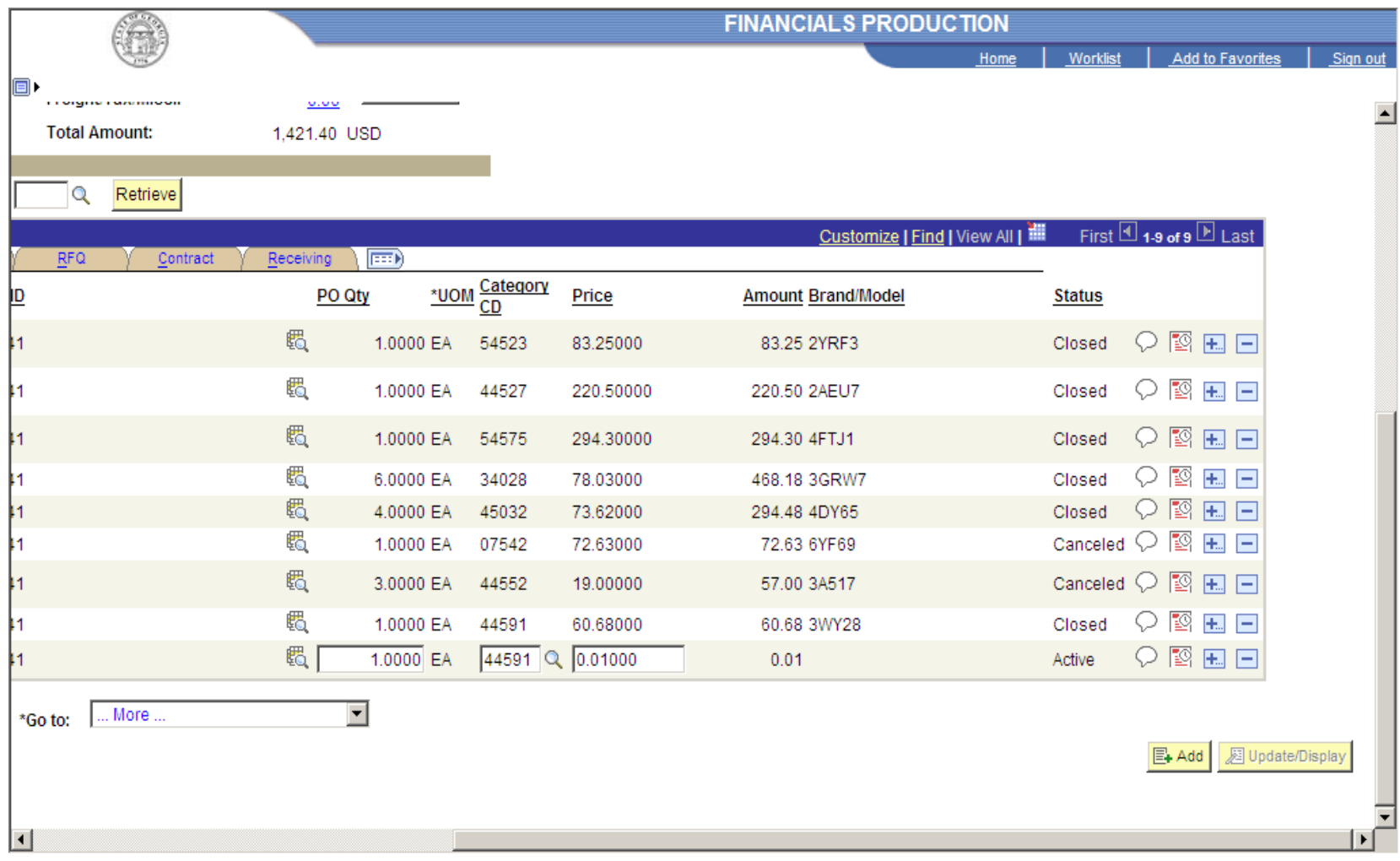

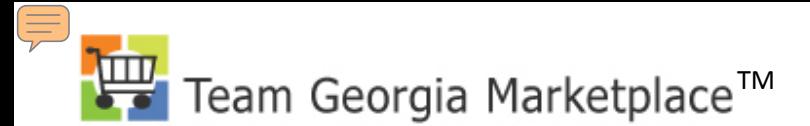

#### **PCard Reconciliation**

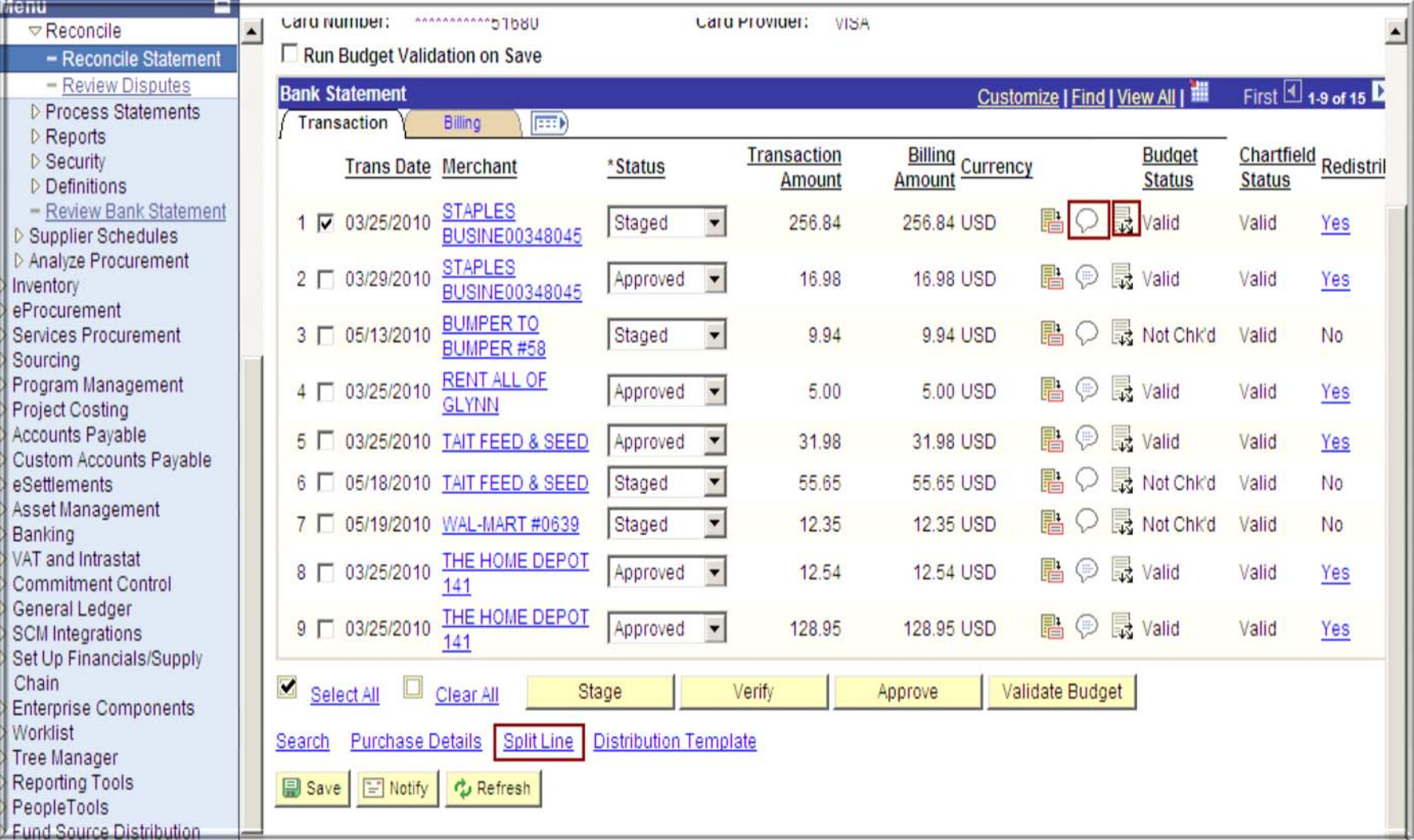

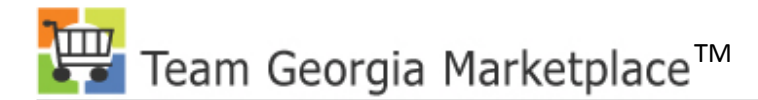

#### **PCard Reconciliation**

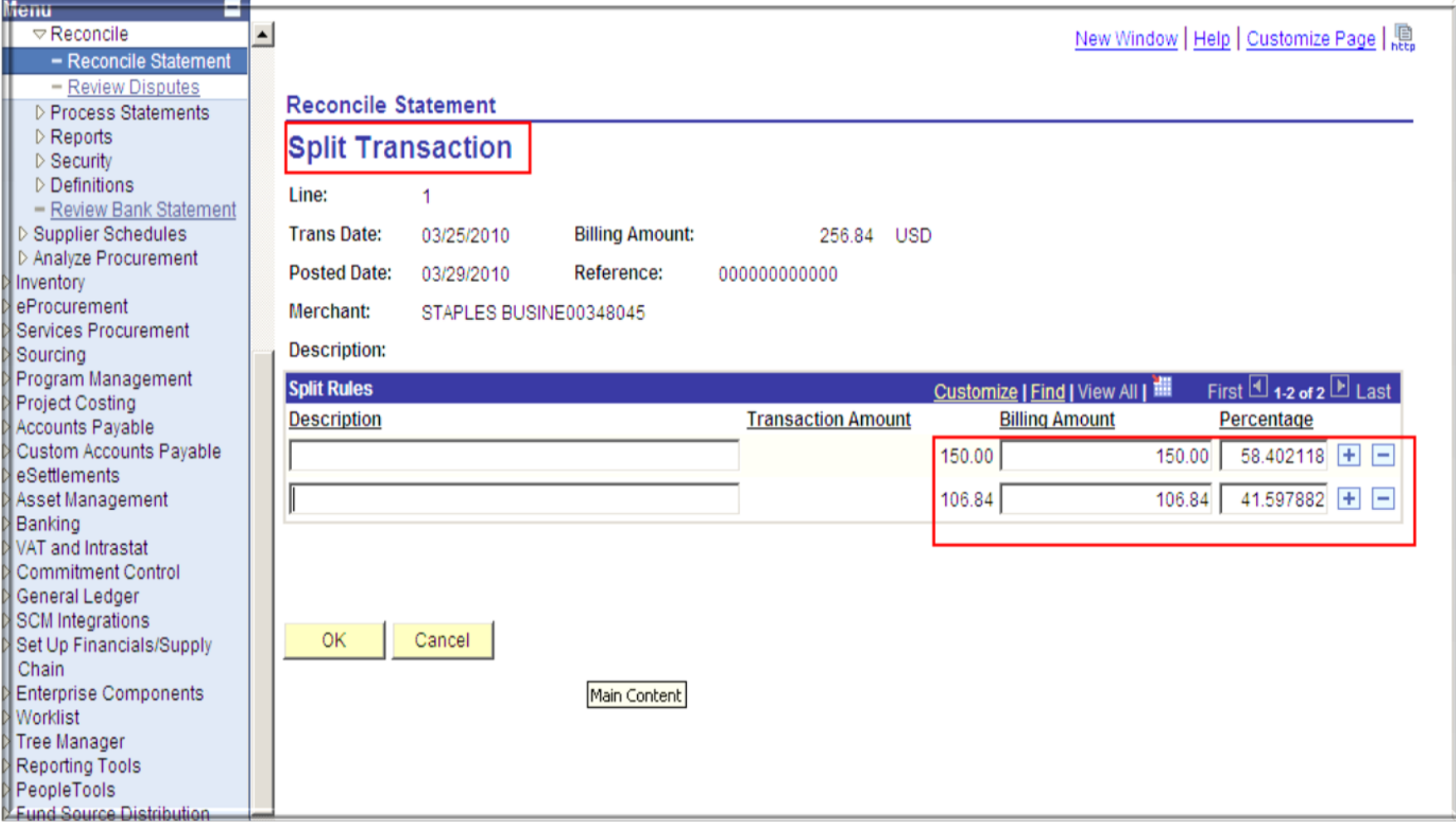

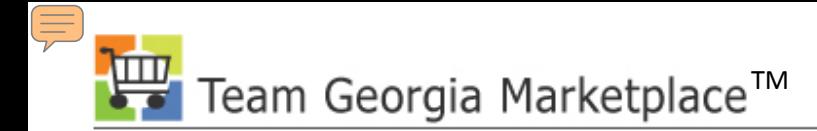

#### **PCard Administration**

- Add new PCards to the system ASAP
- Update PCard expiration date
- Never delete PCards from the system

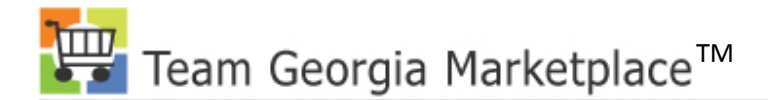

#### **Questions?**

If you have more questions after this presentation, please contact DOAS Help Desk 404-657-6000